**SHU** SU YEN

# SÔBRE A BUSCA DA SOLUÇÃO MAIS ECONÔMICA PARA A EXPANSÃO DE UM SISTEMA GERADOR DE ENERGIA ELÉTRICA, MEDIANTE CENTRAIS TÉRMICAS DE DIFERENTES GÊNEROS

Dissertação apresentada à Escola Politécnica da Universidade de São Paulo para obtenção do título de "Mestre em Engenharia".

São Paulo, 1970

### **AGRADECIMENTOS**

**Ao meu orientador, Prof0 Dr» Luiz Cintra do Prado, pela boa vontade com que orientouj, discutiu e criticou o trabalho»** 

**Ao Prof o Pedro Bento de Camargo,, Chefe da Divisão de Engenharia Nuclear do Instituto de Energia Atômica, pela orienta çao e acompanhamento de meus trabalhos desde o meu ingresso no IEA<sup>0</sup>**

**Ao Profo Dr <sup>0</sup> Rómulo Ribeiro Pieronip Diretor do**  IEA<sub>9</sub> por haver permitido a realização dêste trabalho<sub>o</sub>

**Ao Dr <sup>D</sup> Ho Krämer pela sua valiosa discussão no pe ríodo das conferências que assisti no Instituto de Pesquisas Radioati vas <sup>8</sup> em Belo Horizonte^ em Julho-Agosto de 1970<sup>o</sup>**

**Aos colegas do Serviço de Computação • Analógico e**  Digital (SCAD), do IEA, especialmente Sra. Lucia Faria Silva pela cola boração no estudo das subrotinas do programa.

 $\tilde{A}$  Srta. Odette Regina Delion, pela datilografia.

**A todos que colaboraram direta ou indiretamente na realização deste trabalho»** 

> INSTITUTO DE PESQUISAS ENERGÉTICAS E NUCLEARES I. P. E. N.

### **ÍNDICE**

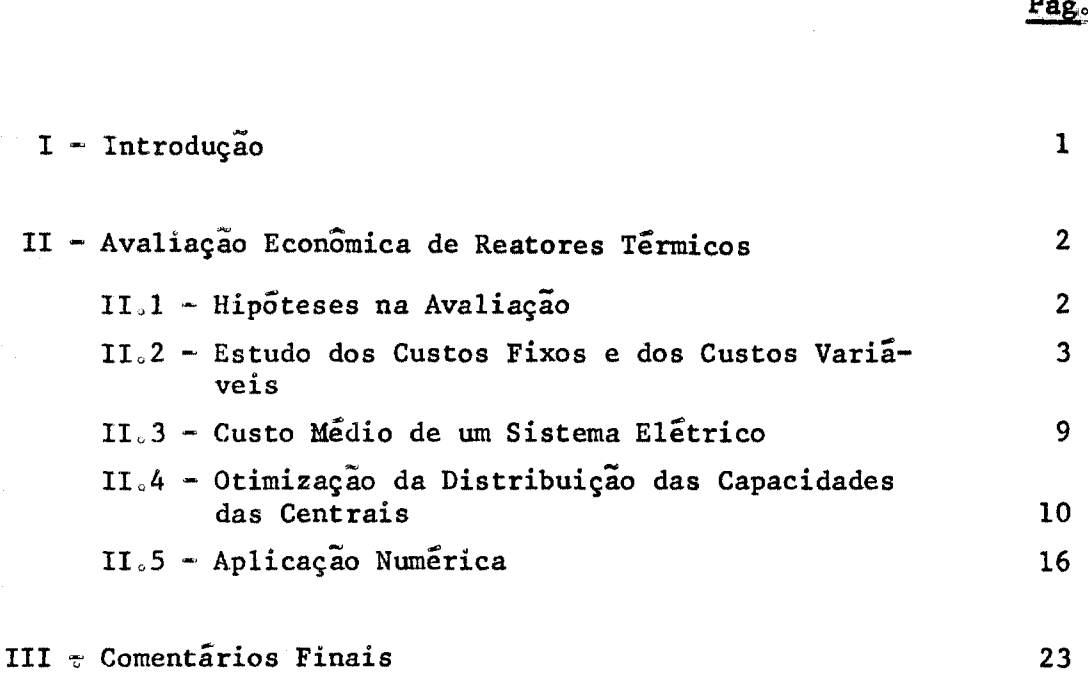

# **Apêndice;**

**API - Custos da Energia Elétrica de Origem Nuclear APIol - Custo de Capital API <sup>t</sup> 2 - Custo de Operação e de Manutenção APIo 3 - Custo de Combustível** 

**APII - Diagrama de Blocos** 

**APIII - Resultados Obtidos** 

**Bibliografia** 

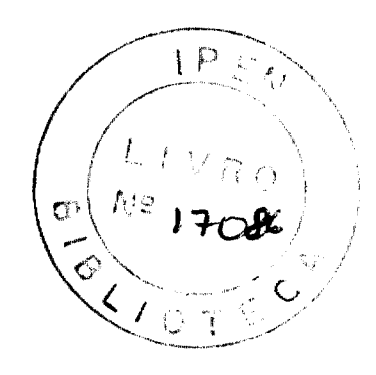

INSTITUTO DE FESCUIS AS ENFREGTICAS E NUCLEARES

**Pago** 

# I. Introdução

Com o avanço da tecnologia nuclear e o crescimento da industria, os reatores nucleares se tornam cada vez mais econômicos na produção de energia elétrica.

No presente estudo o nosso objetivo ê otimizar a distribuição das capacidades de centrais térmicas que são supostos os únicos tipos existentes e disponíveis para a expansão de um sistema ge rador. O objetivo em vista é duplo: atender ao crescimento da demanda de energia elétrica e obter o menor custo possível para a energia produzida pelo novo conjunto de centrais.

Realmente, esta hipótese é a que deve ser aplicada para um país em que não haja recursos hidráulicos mas o método de avaliação apresentado pode ser extendido aos casos em que existem ainda potências hidráulicas a aproveitar, ou também aos casos em que serão ad mitidos novos tipos de centrais nucleares (por exemplo: com reatoresrá pidos): o que se terã de fazer é, evidentemente, acrescentar mais res trições convenientemente definidas»

A otimização da distribuição das capacidades das cen trais térmicas foi feita pela programação linear» Para cada série de dados, o tempo gasto na computação pelo computador IBM-Mod<,1620 foi de doze minutos aproximadamente.

Em Apêndice ofereço uma recapitulação das despesas ligadas ã produção da energia em uma central nuclear e que podem ser separadas em três têrmos: custo de capital, custo de operação e de manutenção, e custo de combustível.

> INSTITUIO DE PESQU EAS ENFROÉTIC SE NUOL EARGO UU EAS ENFMA<br>H. P. E. N.<br>Austria

 $-1$   $-$ 

## IIa Avaliação Econômica de Reato**ret** Térmicos

## IIol - Hipóteses na Avaliação

(1) A demanda de energia elétrica cresce rapidamente de maneira que a construção contínua de novas centrais geradoras é neces saria. Como consequência, o aproveitamento de energia produzida pelas novas usinas será imediato e contínuo. Logo, a determinação e o cálcu lo de eventuais expansões devem ser feitos para cada ano.

- 2 -

 $\mathcal{L}$ 

(2) Para a avaliação, não levaremos em conta a parte referente à localização das usinas e à transmissão da energia gerada.

(3) Ao se fazer uma comparação entre várias alternativas a taxa de juros apresenta um papel muito importante. Em certos países, o Brasilj, por exemplo, e difícil determinar a taxa real de juro, por motivo dos problemas de inflação e de certas imposições do govêrno.Lo go, para fazer uma comparação simples e real entre várias centrais adota-se em geral o sistema monetário em dõlar e não se considera a inflação.

(4) Entendemos a vida util de uma usina como a sua vida mais provavel. A obsolensencia técnica de uma usina é mais provavel do que o envelhecimento físico da mesma. Portanto, embora uma vida física mais longa seja possível para qualquer usina, na prática, especial mente para fins de comparação a vida média util é que se afigura real mente importante,

(5) Normalmente, quanto maior a usina, menor serã o cus to unitário de capital, porque geralmente as usinas maiores já possuem o maior desenvolvimento tecnológico e a padronização industrial. Por outro lado, para instalações maiores a proproção de número de funciona rios tende também a diminuir,, No presente estudo, admitirei, porém, a linearidade de custos em relação ao tamanho das instalações e aditivi dade de custos individuais de varias centrais.

(6) Suporei também que não haja limitações em quantidades disponíveis de combustível nuclear nem restrições políticas ou econômicas com respeito ao urânio enriquecido»

HISTITUTO DE PESQUISAS ENERGÉTICAS E NUCLEARES

### II.2 - Estudo dos Custos Fixos e dos Custos Variaveis da Usina

Para uma análise econômica costuma-se considerar o custo "específico" anual de cada usina, a saber, o custo anaual da usina referido a unidade de potência instalada (e expresso, por exemplo, em US\$/kW.ano); êsse custo pode-se dividir em dois têrmos: fixo e variável.

0 têrmo fixo é a parte suposta independente do fa tor de utilização e o têrmo variável é aquêle que varia linearmente com o fator de utilização.

0 custo relativo ao capital investido na construção (ou instalação) da usina é, evidentemente, um custo fixo.

Para o custo de operação e de manutenção pode-sevisualizar a fração relativa a cada componente, em porcentagem aproxi mada conforme os números da seguinte tabela, que se aplica somente as centrais equipadas com reatores térmicos, e que, deste grupo, exclui os reatores de tipo orgânico: Ref.14).

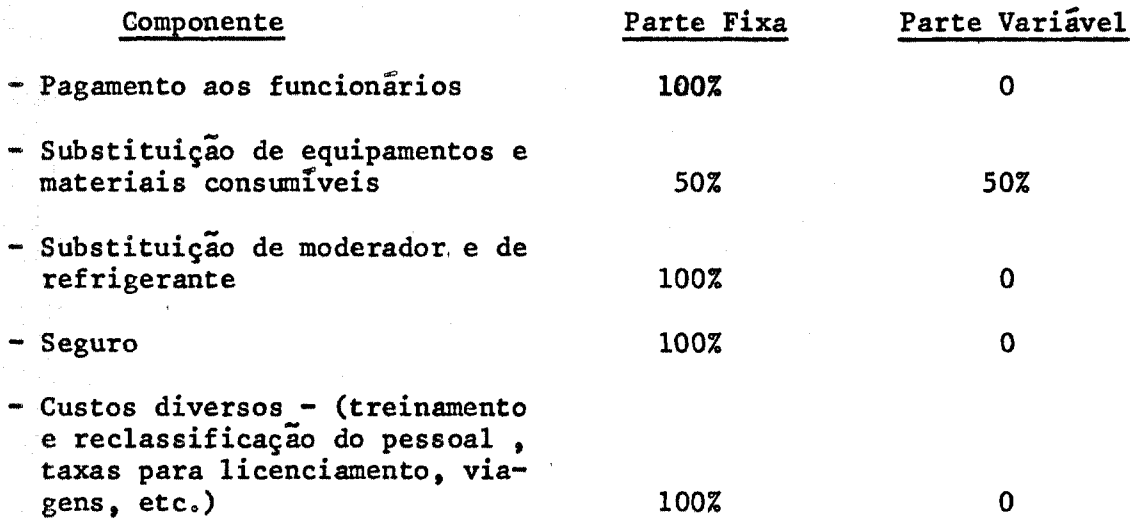

Vê-se, assim, que a parte variável é relativamente pequena em comparação com o custo total de operação e de manutenção. Por tanto, pode-se considerar o custo de operação e de manutenção como um custo fixo.

Para o custo de combustível, pode-se considerar o financiamento de carga inicial como um custo fixo, e a parcela de carga que se consome como um custo variãvel.

INSTITUTO DE PESQUISAS ENERGÉTICIS E NUCLEAVES

 $\cdot$ / $\cdot$ 

. 3.

Evidentemente, na análise do custo do produto, is to  $\tilde{e}$  o custo de energia produzida, a variabilidade das parcelas se in verte, a sabers o têrmo fixo da origem a uma parcela que varia com a utilização da usina e o têrmo variável da origem a uma outra parcelaque ficara constante.

# Custos fixos da usina (K<sub>f</sub>)

Podem ser decompostos em quatro têrmos, todos êles unitários e anuais, a saber; referidos à unidade de potência instalada (isto  $\tilde{e}_{\rho}$  por kW de potência elétrica efetiva ou "líquida") e por ano. Podem todos ser expressos em US\$/kW.ano.

(1) -  $\frac{\hat{\text{term}}}{f_1}$ 

Destina-se a recuperação do capital investido até o fim da vida util da central e ao pagamento dos juros do investimento não depreciâvel.

$$
K_{f_1} = K_{p} \circ a
$$

onde

 $*$  K<sub>p</sub>  $\tilde{e}$  o custo (unitário) do capital no valor presente (por ex. US\$/kW)  $-$  a  $\in$  um fator que considera a depreciação (\*)

$$
(2) - \underline{\text{Term K}}_{f_2}
$$

Inclui-se, neste têrmo, a parte de operação e de

manutenção

 $a =$ 

 $1 - (1+i)^{-t}$ 

i

**(\*)** 

$$
K_{f_2} = K_{op} + A_o i'
$$

onde i é a taxa efetiva de juro mais a taxa necessária de impôsto por ano, t e a vida útil da central

 $\cdot$  /  $\cdot$ 

 $-K_{\rm op}$  é a parcela que cobre as despesas diretas de operação e manuten ção durante o ano.

 $5 -$ 

- A e o capital unitário (capital necessário à operação dividido pela potência instalada).
- $-i'$  é um fator que considera os juros e os impostos (supõe-se expres so em fração ou porcentagem por ano)
- (3) Termo  $K_f$  para centrais nucleares

 $3<sup>-</sup>$ Neste têrmo consideramos o pagamento de juro sôbre o combustível inicial necessário para que o reator esteja nas con dições de funcionamento.

$$
K_{f_3} = \left[ (F_{fr} + F_{sp}) : 2 \right] / R. \eta
$$

com

$$
F_{fr} = \sum_{i} x_{i}v_{i} \propto F_{rab} + F_{rab}.
$$

$$
F_{sp} = \sum_{i} x_i v_i \quad \text{for} \quad F_{Rep}.
$$

onde;

- $-F_{frr}$
- e o custo por unidade de massa do combustível fresco no valor presente (expresso por exemplo em US\$/kg)
- $F_{sp}$ °

e o custo por unidade de massa do combustível gasto no valor presente (pode ser expresso em US\$/kg)

 $- R$ 

 $-\eta$ 

 $\mathbf{X}$ .

 $- v_i$ 

- é a potência específica que indica a potência térmica gerada por unidade de massa de material presente no combustível nuclear
- ê a eficiência global da central (a relação entre a potência elétrica efetiva e a potência térmica gerada, simultâneamente, no combustível nuclear

ê a proporção do isótopo de tipo i

e o valor do isótopo de tipo i

onde

<sub>eh.</sub> é um coeficiente que considera as perdas na fabricação - F<sub>Fab</sub> é o custo de fabricação do combustível nuclear  $-\epsilon_{\text{Rep}}$  é um coeficiente que considera as perdas no reprocessamento -  $F^{\text{R}}_{\text{Rep}}$  e o custo de reprocessamento do combustível nuclear  $\mathbf{F_{fr}}$  +  $\mathbf{F_{sp}}$   $\tilde{\mathbf{e}}$  o custo médio do combustível nuclear.  $\overline{2}$ 

Observação: Êste têrmo é devido à exigência de massa crítica das centrais nucleares. Para as centrais convenionais não considéramos **este termo.** 

$$
(4-a)
$$
 - Têrmo K<sub>f</sub> para centrais nucleares

Considerando-se, nêste têrmo, a parte de "Stand-by" do combustivel nuclear.

$$
K_{f_4} = \left[ F_{fr,} \left( \mathcal{L}_{st, by} - 1 \right) + F_{sp} \left( \mathcal{L}_{st, by} - 1 \right) \right]. (i/R \eta)
$$

ondes

 $\alpha$ <sub>st by</sub>  $\alpha$  coeficiente de "stand-by" do combustivel fresco  $\alpha$ <sub>bt by</sub> e o coeficiente de "stand-by" do combustivel gasto.

(4-b) - 
$$
\frac{\text{Term } K_{f_4}}{\text{frac}} = \text{x.i. } \beta/R_i \eta
$$

ondes

- X e o custo por unidade de massa no valor presente, expresso por exemplo em US\$/kg
- R é a potência específica do combustível (pode ser expresso, por exemplo, em kW/kg)
- $-\beta$  é um fator que considera o combustível estocado.

Concluindo o custo unitário fixo  $K_f$ :

 $K_f = K_{f_1} + K_{f_2} + K_{f_3} + K_{f_4}$ 

 $\frac{1}{2}$ 

- 6 -

### 19 Centrais Nucleares

$$
K_{f} = K_{p} \cdot a + K_{op} + A \cdot i^{*} + \sum_{j} a_{j} \left\{ (F_{fr} + F_{sp}) i/2R \eta
$$
  
+ 
$$
\left[ F_{fr} (c \sqrt{\frac{1}{s t_{oby}} - 1} + F_{sp} (c \sqrt{\frac{1}{s t_{oby}} - 1} ) j/2R \eta \right\} \right\}
$$

onde

 $a_i$ é a proporção de produção de potência, isto é, considera-se a proporção de energia produzida por tôdas as parcelas (por exem plo, seed, blanket)

29 Centrais convencionais

$$
K_{f} = K_{p} \cdot a + K_{op} + A \cdot i' + X d \cdot \beta / R \cdot \eta
$$

Custo Anual Variavel

Êste, como ja dito, produz a parcela constante do custo da energia:

19 Centrais Nucleares

$$
C_{\mathbf{v}} = (F_{\mathbf{f}\mathbf{r}} - F_{\mathbf{sp}}) / B \eta
$$

onde

 $\rightarrow$  B e "Burn up" ou taxa de queima, a saber, energia térmica gerada, na operação do reator, por unidade de massa do combustivel nu clear

Nota: - Supondo que sejam adotadas as seguintes unidades:

Energia elétrica em kWh Custo do combustivel em US\$/kg "Burn up" em MWd/t (ou kWd/kg)

nessa hipótese (de unidades não coerentes), a fórmula supra devera ser escrita com o coeficiente numérico 24 (horas/dia):

 $C_{v} = \frac{F_{fr} - F_{sp}}{B - \eta}$ 

**- e esta formula dará o custo da energia em US\$/kWh, passando-se imediatamente depois ao seu valor em mills/kWh»** 

### **29 - Centrais convencionais**

**Analogamente?** 

 $C_v = X/H \cdot \eta$ 

**em ques X ê o custo por unidade de massa no valor presente (pode ser expresso em US\$/kg)** 

> H  $\tilde{e}$  o poder energético do combustível (pode ser expresso em **em kWh/kg)**

#### **Custo anual da central**

**Pode-se agora combinar o custo fixo e custo varia**  vel para determinar o custo anual K de uma usina, referido à unidade**de potência instalada (US\$/kW0ano)s** 

$$
K = K_{\epsilon} + K_{\alpha} = K_{\epsilon} + C_{\alpha} (E/P)
$$

### **Custo da energia produzida**

**0 custo da energia produzida, como jã foi dito,ajd mite duas parcelas:;** 

**19 - Parcela relacionada com o custo fixo anual da usina** 

**0 fatorde utilização (f) define-se como a relação entre a energia** (E) **efetivamente produzida durante o ano, e a energia máxima possível (**E**<sup>q</sup> ) para o funcionamento contínuo da central com sua potência nominal (P)a Sendo 8760 ó numero de horas durante o ano, P**  expressa em kW e as energias (E, E<sub>o</sub>) em kWh, tem-se:

$$
f = E/E_{0} = E/8760P
$$
 °.  $E = f. 8760P$  (1)

**0 encargo fixo anual para o custeio da central evidentemente é PK<sub>f</sub>**, em virtude do próprio conceito de K<sub>f</sub>. Logo,

$$
C_f = PK_f/E
$$
 (2)

**o** *f* o

Combinando as duas ultimas equações e tendo em vis ta as unidades geralmente adotadas, tem-se:

 $C_f$ (US\$/kWh) = K<sub>f</sub>(US\$/kW.ano)/8760 (h/ano). f

$$
C_f(\text{mills/kWh}) = K_f(\text{US$/kW$-ano})/8,76(\text{milliames h/ano}).
$$
 f

29 - Parcela relacionada com o custo variável da central

 $\tilde{E}$  o custo  $C_v$  de que se falou ha pouco.

39 - Portanto, o custo da energia produzida será:

$$
C = C_f + C_v
$$

II.3 - Custo médio da energia gerada por um sistema elétrico

O custo médio anual da energia elétrica gerada pe lo conjunto das centrais que compõem um sistema elétrico pode ser cal culado pela seguinte expressão:

$$
\overline{c}_{\text{sistema}} = \sum_{n} (c_{f_n} + c_{v_n}) E_n / \sum_{n} E_n
$$

 $com$ 

QV.

$$
c_{f_n} = K_{f_n}/8760. f_n
$$

Quando  $K_f$  e expresso em US\$/kW.ano, o têrmo  $C_f$ <br>ficara em mills/kWh pela relação  $C_f$  =  $K_f$  /8,76 f<sub>n</sub>

 $\mathbb{L}(P), \mathbb{E}, \mathbb{N},$ 

onde:

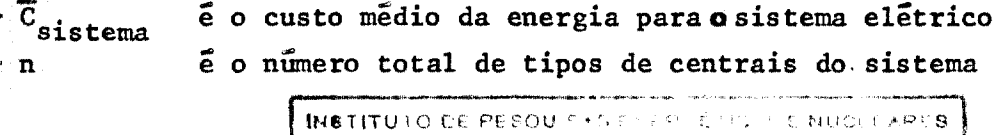

**«** 

C. E a parcela do custo da energia que corresponde ao custo va riavel anual

E<sub>n</sub> é a energia gerada pela central do tipo n

 $f_n$  é o fator de utilização para a central do tipo n.

## II. 4 - Otimização da distribuição das capacidades das centrais

Suponhamos que num determinado ano tenhamos os se guintes dados:

- (1) Valor da potência adicional a ser instalada, em virtude do cres cimento da demanda: A.
- **(2)** Quantidade total de potência a ser substituida devido ao enve lhecimento das centrais existentes: B. Consequentemente, a quan tidade total de potência a ser isntalada: **A+B**
- (3) Valor da potência das centrais já existentes e que continuam em perfeito funcionamentos J

Portanto, a capacidade total do sistema elétrico, no ano em estudo, será **A+B+Jo** 

O nosso objetivo é determinar a distribuição óti**ma** de capacidades de N tipos de centrais tal que satisfaça as condições **acímao** 

Sabemos que:

$$
\overline{c}_{\text{sistema}} = \sum_{n=1}^{N} (c_{f_n} + c_{v_n}) E_n \frac{1}{E_{\text{total}}}
$$

Dada a curva de permanência de carga, será êle di vidido em M regiões.

**FIGURA.**1

**AS centrais serão distribuídas na curva de carga segundo a seguine ordem! as centrais com o custo variável mais baixo ficarão na base; e serão deslocadas para a ponta as centrais com o custo variável mais elevado" Assim, podemos escrever:** 

$$
\overline{c}_{\text{sistema}} = z_1 + z_2 + z_3 + \dots + z_M
$$

**com** 

$$
Z_{1} = \sum_{n} (C_{f_{n}} P_{n,1} + C_{v_{n}} E_{n,1}) (1/E_{total})
$$
  

$$
Z_{2} = \sum_{n} (C_{f_{n}} P_{n,2} + C_{v_{n}} E_{n,2}) (1/E_{total})
$$
  

$$
Z_{M} = \sum_{n} (C_{f_{n}} P_{n,M} + C_{v_{n}} E_{n,M}) (1/E_{total})
$$

**onde** 

E<sub>n.</sub> m significa a energia gerada pela central n na região m da curva **anual o** 

$$
C_{\text{sistema}} = \sum_{n} \sum_{m} (c_{f_n} + c_{v_n}) E_{n,m} / E_{\text{total}}
$$

**em quês** 

 $\mathbf{m} \cdot \mathbf{n} \cdot \mathbf{n} \cdot \mathbf{n} \cdot \mathbf{n}$  $E_{total} = W$  . 8760 .  $P_{total}$ 

**ondes** 

**- f <sup>m</sup> l o fator de utilização na região m da curva anual de perma nencia de carga** 

<sup>-</sup>  $P_{n_{0}m}$  é a capacidade da central <u>n</u> na região m da curva anual

**- W e a área hachurada na Fig <sup>o</sup> 2 (proporciona a energia total gerada pelo sistema elétrico)** 

 $logo<sub>s</sub>$ 

$$
\bar{C}_{\text{sistema}} = \sum_{n} \sum_{m} D_{n,m} P_{n,m}
$$

 $\frac{1}{2}$ 

 $\bullet$ 

$$
D_{n,m} = (C_{f_m} \cdot f_m + C_{v_m} \cdot f_m) / W \cdot P_{total}
$$

com

0 nosso problema e minimizar o custo médio total do sistema C<sub>sistema</sub> e esta sujeito às seguintes restrições.

(1) - A soma de capacidades de tôdas as centrais é igual à capacidade total do sistema, isto é:

$$
\sum_{m=1}^{M} \sum_{n=1}^{N} P_{n,m} = P_{total}
$$

 $(2)$  - As centrais ja construidas têm que ser utilizadas:

$$
\sum_{m=1}^{M} P_{n,m} \geqslant J_{n} , n = 1, 2, ... N
$$

onde  $J_n$  é a capacidade da central n já existente e que pode continuar em funcionamento**o** Evidentemente,

$$
\sum_{n=1}^{N} J_n = J.
$$

(3) - Satisfazer as condições na curva de carga:

$$
\sum_{n=1}^{N} P_{n,1} \geqslant P_{total} \cdot r_1 \geqslant
$$
\n
$$
\sum_{n=1}^{N} P_{n,2} \geqslant P_{total} \cdot r_2 \geqslant
$$
\n
$$
\sum_{n=1}^{N} P_{n,M} \geqslant P_{total} \cdot r_M \geqslant
$$

onde  $r, z$  é a porcentagem das epacidades na região i em relação à capa cidade total do sistema.

(4) - Devido à limitação da capacidade produtora das indústrias, £ im possível aumentar bruscamente a produção de um ano para o outro, o que equivale dizer que ha uma limitação superior nas capacida des das centrais, ou seja:

$$
\sum_{m=1}^{M} P_{n_{\mathfrak{s}^m}} \leq L_n \qquad n=1, 2, \ldots, N
$$

onde:

 $L_n$   $\epsilon$  a opacidade máxima permissível do tipo n.

(5) - As centrais com o custo variável mais baixo têm de operar na base, deslocando-se para a ponta as centrais com o custo variável mais elevado, ou seja,

$$
\mathbf{f}_m + 1 \leq \mathbf{f}_m \implies \mathbf{C}_{\mathbf{v}_{n_s m+1}} \geqslant \mathbf{C}_{\mathbf{v}_{n_s m}}
$$

Çste problema de otimização pode ser resolvido pe la programação linear;

 $\sigma_{\text{considerr} \text{ and } \text{true}} \text{ and } \text{f}_{\text{m+1}} < \text{ f}_{\text{m}} \Rightarrow \text{C}_{\text{v}_{\text{n}, \text{m+1}}} > \text{ C}_{\text{v}_{\text{n}, \text{m}}} \text{ the time } \text{ f}_{\text{m+1}} \text{ and } \text{ f}_{\text{m+1}} < \text{ f}_{\text{m+1}} > \text{ f}_{\text{m+1}} < \text{ f}_{\text{m+1}} > \text{ f}_{\text{m+1}} < \text{ f}_{\text{m+1}} > \text{ f}_{\text{m+1}}$ mos então um numero finito de distribuições possíveis de N tipos de centrais em M regiões na curva de carga.

Para uma determinada distribuição m curva de carga temos de minimizar C . . , a saber:  $\epsilon$ <sup>a</sup> temos de minimizar  $\epsilon$  sistema  $\epsilon$ 

$$
\overline{C}_{\text{sistema}} = \sum_{m=1}^{M} \sum_{n=1}^{N} D_{n,m} P_{n,m}
$$

onde %

 $D_{n,m} \longrightarrow \infty$  para a central do tipo n que não fica na região da cur va anual.

Esta sujeito as seguintes restrições:

 $-14 -$ 

(1) 
$$
\sum_{m=1}^{M} \sum_{n=1}^{N} P_{n,m} = \bar{P}_{total}
$$

 $(2)$ 

 $(3)$ 

 $(4)$ 

ou seja:

$$
\sum_{m=1}^{M} P_{n,m} \geqslant G_{n} , \quad n=1, 2, ..., N
$$

$$
\sum_{n=1}^{N} P_{n,m} \geqslant P_{\text{total}} \cdot r_{m} z_{m}^{2} n=1, 2, ..., M
$$

$$
\sum_{m=1}^{n} P_{n_{\rho}m} \leq L_{n} , n=1, 2, ..., N,
$$

O resultado final será o mínimo de  $\overline{c}_{\text{sistema}}$  entre tôdas as distribuições possíveis.

Introduzindo as variaveis residuais, temos:

(1) 
$$
\sum_{m=1}^{M} \sum_{n=1}^{N} P_{n,m} = P_{total} \implies \sum_{m=1}^{M} \sum_{n=1}^{N} P_{n,m} \leq P_{total}
$$

$$
\sum_{m=1}^{M} \sum_{n=1}^{N} P_{n,m} \geq P_{total}
$$

$$
\sum^M
$$

 $m=1$ 

 $\overline{a}$ 

 $\overline{M}$ 

 $\sum\limits_{i=1}^{N}$  $P_{n,m}$  + R<sub>1</sub> = P<sub>total</sub>  $n=1$ 

$$
\sum_{m=1}^{M} \sum_{n=1}^{N} P_{n,m} - R_2 = P_{total}
$$

INSTITUTO DE FESQUIPAS ENFRUA INDE TIUDE ARES

 $.1$ 

 $\sim$ 

 $\ddot{\phantom{0}}$ 

$$
\sum_{m=1}^{n} P_{1,m} - R_3 = G_1
$$
\n
$$
\sum_{m=1}^{M} P_{2,m} - R_4 = G_2
$$
\n
$$
\sum_{m=1}^{M} P_{n,m} - R_{n+2} = G_n
$$

**M** 

 $\alpha$  ,  $\gamma$  , and  $\alpha$  .

 $\gamma$  , and and

 $\label{eq:1} \alpha_{\alpha\beta} = \alpha_{\alpha\beta} + \alpha_{\beta\beta} + \alpha_{\beta\$ 

 $\alpha$  , and  $\alpha$ 

 $\mathcal{O}(n^2)$  ,  $\mathcal{O}(n^2)$  , and  $\mathcal{O}(n^2)$  , where  $\mathcal{O}(n^2)$  ,  $\mathcal{O}(n^2)$ 

**Body Inc.** 

**(3) N**   $\angle$  **n,1**  $\text{``n+3}$   $\text{``total''}$ **n-1 H**   $\leftarrow$  **n,2**  $\int$ **n+4**  $\int$ **total**<sup>\*</sup> **n\*l**  .... **N**  2- **<sup>P</sup> n,m "<sup>R</sup> n+M+2 "<sup>P</sup> total°<sup>r</sup> M %** 

**(4) M** 

$$
\sum_{m=1}^{M} P_{1,m} + R_{n+M+3} = L_1
$$
\n
$$
\sum_{m=1}^{M} P_{2,m} + R_{n+M+4} = L_2
$$
\n
$$
\sum_{\substack{0 \le i \le N \\ n=1}}^{M} P_{n,m} + R_{2n+M+2} = L_n
$$

 $\mathcal{N}$ 

### **IIo <sup>5</sup>** \* Aplicação Numérica

Para uma avaliação económica exata, os dados reais e os custos recentes são essenciais. Infelizmente alguns dos dados per tencentes aos fabricantes não são publicados devido ã concorrência e ou tras informações que foram publicadas têm variado rapidamente com o de senvolvimento tecnológico.

No presente estudo, escolhemos os dados mais recen tes possíveis e a avaliação ê feita a partir de custos fixos e varia veis de cada central térmica:

TABELA I

| Tipo da Central | Custo fixo $K_f$<br>(US\$/kW, ano) | Custo variavel C.<br>(mills/kWh)                                | Referência |
|-----------------|------------------------------------|-----------------------------------------------------------------|------------|
| Reator BWR      | 23.5                               | 0,93                                                            | (3)        |
| Reator AGR      | 24.3                               | 1,17<br>$\mathcal{L}_{\text{max}}$ , $\mathcal{L}_{\text{max}}$ | (3)        |
| Reator H.T.G.R. | 26.5                               | 1.23                                                            | (3)        |
| Reator PWR      | 20.7                               | 1.32                                                            | (3)        |
| 01e0            | 14.2                               | 4.18                                                            | (7)        |

0 custo C<sub>v</sub> pode ser assumido como independente da capacidade de cada centralo **0** mesmo não acontece com o custo fixo: os valores de  $K_f$  indicados na tabela referem-se a uma central de 500 MW -(potência elétrica), A solução que serã obtida por esse primeiro cãlcu lo constitui uma primeira aproximação. Se nos resultados dêsse primeiro calculo surgirem valores de P\_ muito abaixo de**<sup>50</sup> <sup>0</sup>** MW ou muito a gitch values we  $n_{\text{m}}$  multu abatal de Job Hw ou multu a **cima** de **I"50 <sup>0</sup>** MW **(I** sendo inteiro •=**<sup>1</sup> , 2 ,<sup>O</sup> oo) ,** serã preciso refazer os cálculos levando em conta a variação de  $K_f$  (ou de  $C_f$ ) com a capacidade  $\mathbf{P}_\circ$ 

Esse estudo mais rigoroso consiste em obter, para um determinado tipo de central, a variação da parcela C<sub>f</sub> do custo de energia, que corresponde ao custo fixo anual  $K_f$ , em função da porte ; **da** central, a saber:

 $\frac{C_f}{C_f} = \frac{P_o}{(P)}v$ 

**ondes** 

 $- v$ 

- C<sub>f</sub> é o custo C<sub>f</sub> correspondente à potência de referência P<sub>o</sub>.

 $- P_0$  $\epsilon$  a potência de referência (500 MW, por exemplo).

 $\tilde{e}$  um expoente que considera a economia da dimensão das cen trais em tôdas as parcelas do custo fixo.

A expressão acima pode ser linearizada!

$$
1_n C_f - 1_n C_f = v 1_n \frac{P_o}{P}
$$

Para cada tipo de central, com número suficiente de dados, podemos obter, pelo método dos mínimos quadrados, a linha de regressão de  $l_nC_f$  sôbre  $l_nP$  :

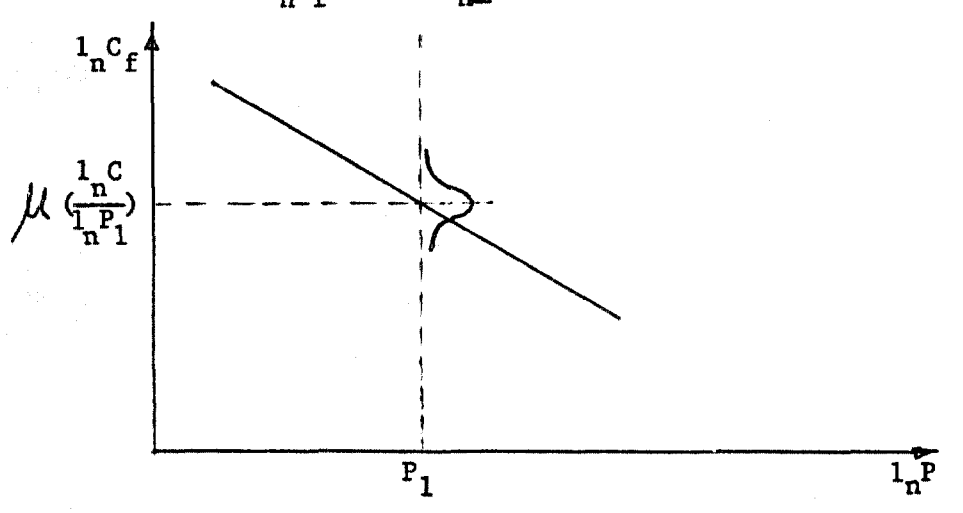

Onde  $\mu(1_nC_f/1_nP_1)$  é a expetância de  $1_nC_f$  para um valor particular dado  $1 \cdot P_1$ .

ra um dado P<sub>o</sub>). Daí, podemos obter os valores de  $\underline{v}$  e de C<sub>f</sub> (pa- $\sim$   $\sim$  o

Geralmente neste tipo de estudo surgem as seguintes dificuldades;

- (1) faltam dados suficientes e coerentes referentes a todos os ti-  $\sqrt{p}$  pos de centrais
- (2) a incerteza de haver convergência em cada iteração na programa ção»

Portanto, para uma avaliação mais precisa, parece me preferível utilizar outro método como o do Gomery que emprega apro gramação linear com números inteiros.

Exemplo particular - Para proceder à aplicação nu mérica, imaginaremos um determinado sistema<sub>s</sub>que, num determinado ano, deve fornecer uma potência elétrica de 5 GW, e cuja potência instalada, no ano anterior, ja atingiu 3,5 GW. Suporemos também que a distri buição de potência entre as várias centrais elétricas térmicas já existentes e as capacidades máximas admissíveis nas correspondentes œn trais no ano em estudo tenham os valores indicados na seguinte tabela:

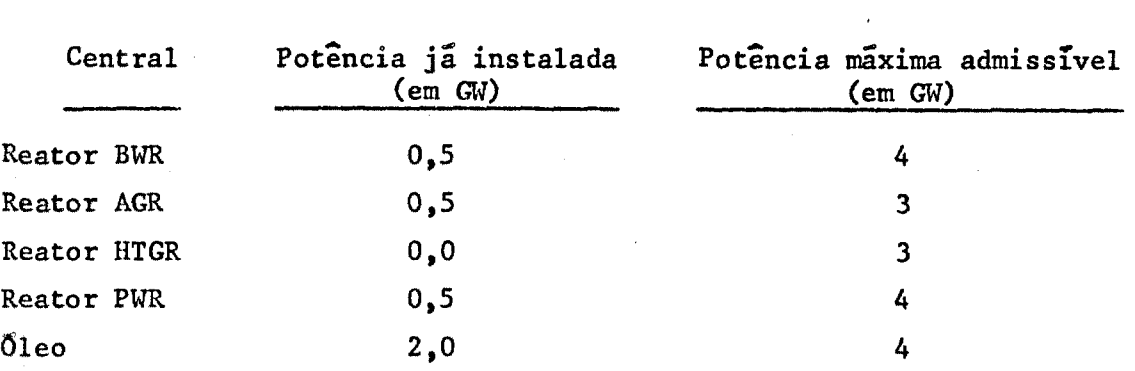

TABELA II

Suporemos, por outro lado, que a curva de permanência da carga do sistema seja a linha dada na Figura 2, que é uma simplificação da curva real. Para quatro regiões distintas na curva a nual, temos?

```
f_1 = 98.4 Zt_{2} = 60.0 %
f_3 = 10.7 \text{ % }
```
Finalmente, a capacidade de reserva do sistema(região m=4) foi suposta de 10% ou seja,  $0,5$  GW.

Desenvolvimento da solução

$$
\overline{C}_{\text{sistema}} = \sum_{m=1}^{4} \sum_{n=1}^{5} D_{n,m} P_{n,m}
$$

INSTITUTO DE PESQUISAS ENERCÉTICAS E NUCLEARES 1. **P. fc" N.** 

 $\cdot$ / $\cdot$ 

**o» sejas 4 2** 

$$
\text{Maximize } (-\overline{C}_{\text{sistema}}) = -\sum_{m=1}^{4} \sum_{n=1}^{5} D_{n,m} P_{n,m}
$$

**ondes** 

$$
D_{n,m} = \frac{K_{f_n}}{(S_s 76} + C_{v_n} f_m) \frac{1}{W_s P_{total}}
$$

**com** 

$$
c_{f_n} = \frac{\kappa_{f_n}}{\delta_{\bullet}76_{f}}
$$

Os valores de D<sub>rem</sub> calculados e são dados na se- $-1$  and  $\lim_{n\to\infty}$ **guinte tabela em Mill/kWh\*(10 GW)**<sup>o</sup>

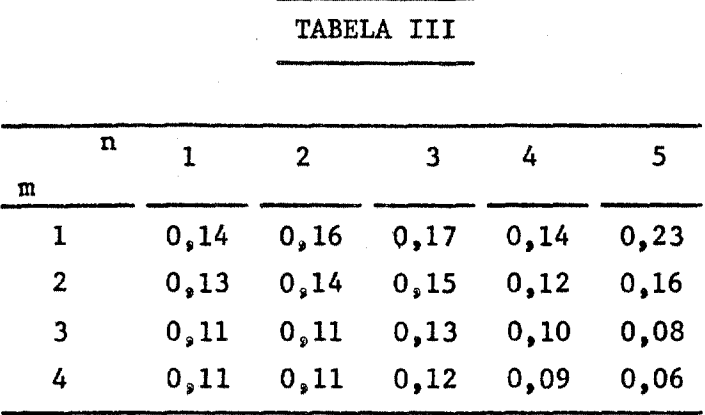

**Esta sujeito as seguintes restrições (valores numéricos de P que são medidos em décimos de gigawatts (10 GW)" n,m ^** 

**4 5**   $(1)$ **m«l n=l** 

$$
\sum_{m=1}^{4} \sum_{n=1}^{5} P_{n_{\mathfrak{s}}m} + R_{1} = 50
$$

(1-b) 
$$
\sum_{m=1}^{4} \sum_{n=1}^{5} P_{n,m} - R_2 = 50
$$

**o / o** 

(2) 
$$
\sum_{m=1}^{4} P_{1,m} \ge 5 \longrightarrow \sum_{m=1}^{4} P_{1,m} - R_{3} = 5
$$
  
\n(3)  $\sum_{m=1}^{4} P_{2,m} \ge 5 \longrightarrow \sum_{m=1}^{4} P_{2,m} - R_{4} = 5$   
\n(4)  $\sum_{m=1}^{4} P_{3,m} \ge 0 \longrightarrow \sum_{m=1}^{4} P_{3,m} - R_{5} = 0$   
\n(5)  $\sum_{m=1}^{4} P_{4,m} \ge 5 \longrightarrow \sum_{m=1}^{4} P_{4,m} - R_{6} = 5$   
\n(6)  $\sum_{m=1}^{4} P_{5,m} \ge 20 \longrightarrow \sum_{m=1}^{4} P_{5,m} - R_{7} = 20$   
\n(7)  $\sum_{n=1}^{4} P_{n,1} \ge 15 \longrightarrow \sum_{n=1}^{5} P_{n,1} - R_{8} = 15$   
\n(8)  $\sum_{n=1}^{5} P_{n,2} \ge 15 \longrightarrow \sum_{n=1}^{5} P_{n,2} - R_{9} = 15$   
\n(9)  $\sum_{n=1}^{5} P_{n,3} \ge 15 \longrightarrow \sum_{n=1}^{5} P_{n,3} - R_{10} = 15$   
\n(10)  $\sum_{n=1}^{5} P_{n,n} \ge 5 \longrightarrow \sum_{n=1}^{5} P_{n,n} - R_{11} = 5$   
\n(11)  $\sum_{m=1}^{4} P_{1,m} \le 40 \longrightarrow \sum_{m=1}^{4} P_{1,m} + R_{12} = 40$   
\n(12)  $\sum_{m=1}^{4} P_{2,m} \le 30 \longrightarrow \sum_{m=1}^{4} P_{2,m} + R_{13} = 30$   
\n(13)  $\sum_{m=1}^{4} P_{3,m} \le 30 \longrightarrow \sum_{m=1}^{4} P_{3,m} + R_{14} = 30$ 

 $\overline{J}$ 

40

 $-21 -$ 

(14) 
$$
\sum_{m=1}^{4} P_{4,m} \leq 40 \longrightarrow \sum_{m=1}^{4} P_{4,m} + R_{15} = 40
$$

(15) 
$$
\sum_{m=1}^{4} P_{5,m} \leq 40 \longrightarrow \sum_{m=1}^{4} P_{5,m} + R_{16} = 40
$$

Os valorea da matriz inicial podem ser encontra dos na tabela IV na qual, por motivo da facilidade e clareza na apresentação, foram omitidos os símbolos 0 (zero) nas 20 primeiras colunas e foi dada uma forma simplificada à matriz das variáveis residuais - (correspondendo as 16 ultimas colunas).

Para efeitos de calculo pelo computador, transfor mamos a tabela IV na seguinte forma:

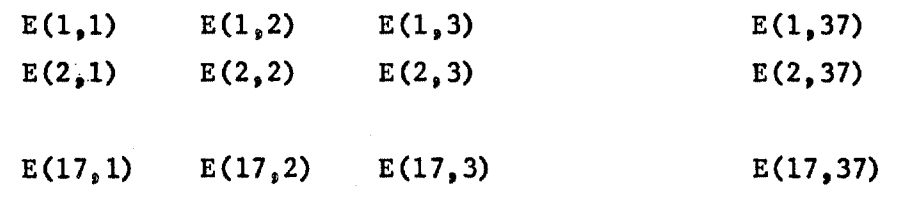

FIGURA  $2$  (pag. 21-A)

TABELA IV  $(p\bar{a}g. 21-B)$ 

## Solução obtida

e

Pelos resultados obtidos podemos concluir que a dis tribuição õtima dos tipos de centrais térmicas nas 4 regiões da curva de permanência de carga é:

Região 1: 15 GW com centrais nucleares BWR Região 2; 0,5 GW com centrais nucleares AGR ^0 GW com centrais nucleares PWR Região 3; *\5* GW com centrais térmicas a õleo Região 4s 0,5 GW com centrais térmicas a óleo Observação:- Ha 19 possibilidades diferentes para a distribuição com o mesmo valor ótimo de custo médio de energia elétrica produ zida pelo sistema.

**« / o** 

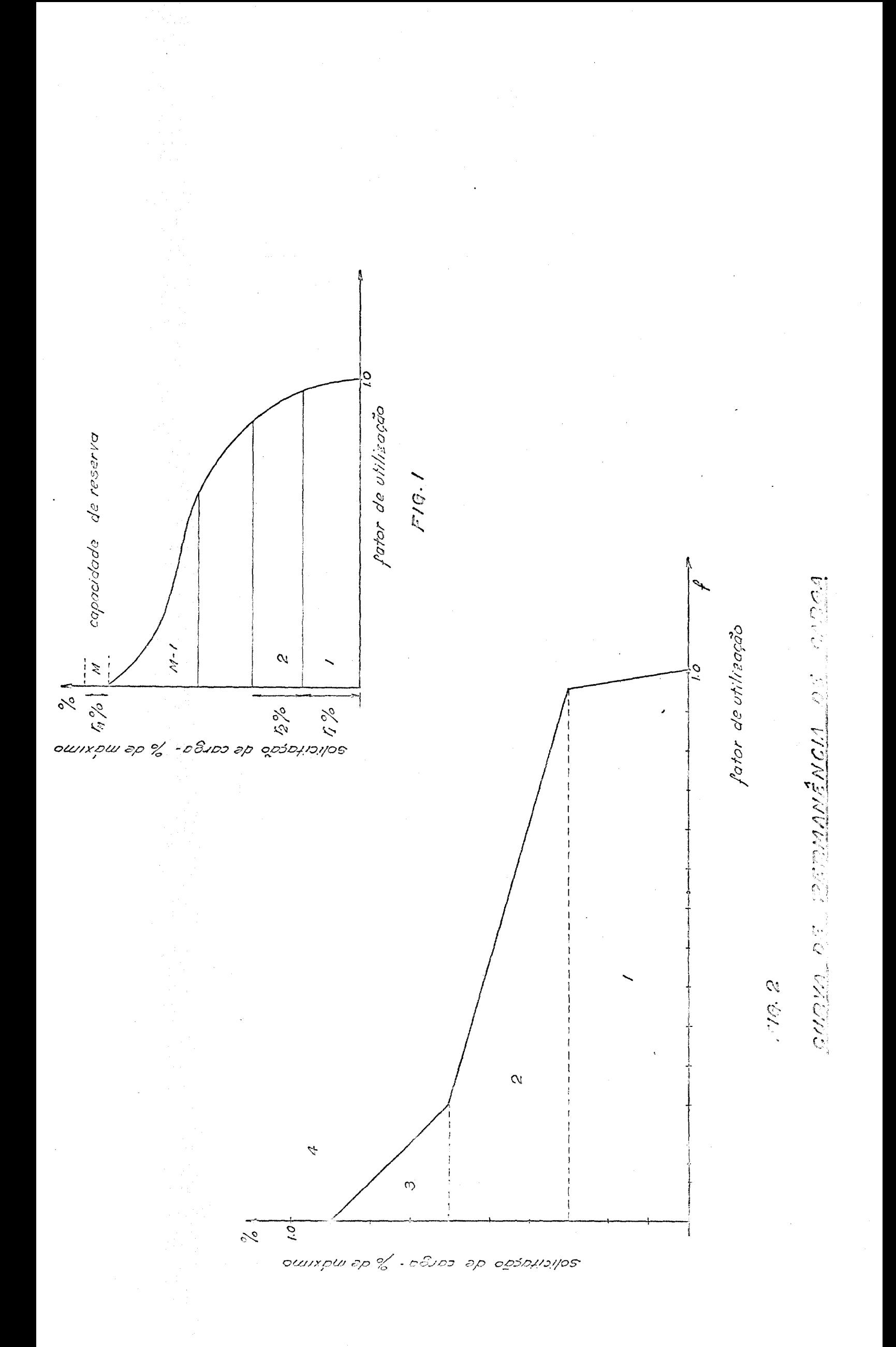

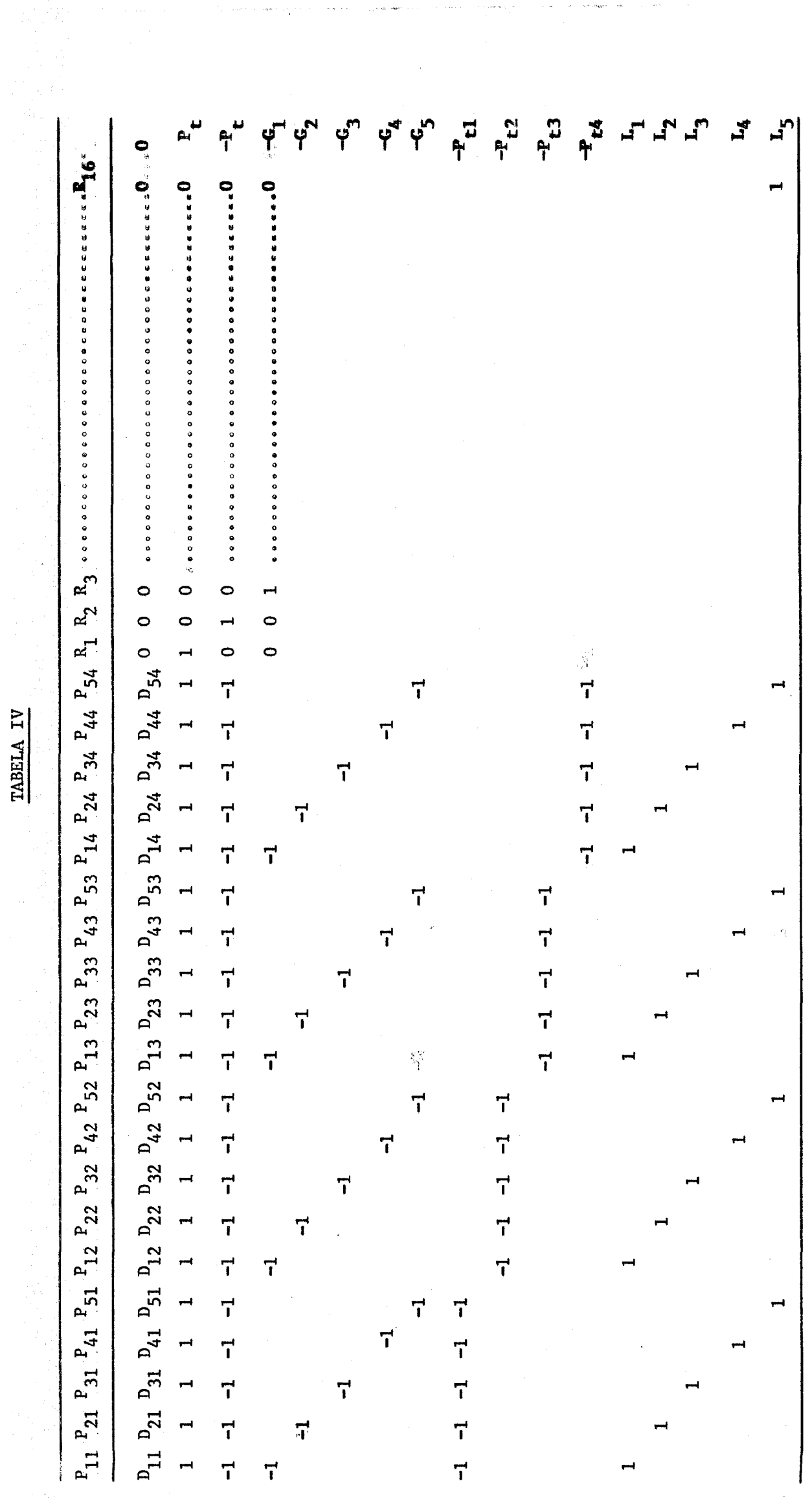

 $\frac{1}{4}$ 

 $\label{eq:2} \frac{1}{2} \sum_{i=1}^n \frac{1}{2} \sum_{j=1}^n \frac{1}{2} \sum_{j=1}^n \frac{1}{2} \sum_{j=1}^n \frac{1}{2} \sum_{j=1}^n \frac{1}{2} \sum_{j=1}^n \frac{1}{2} \sum_{j=1}^n \frac{1}{2} \sum_{j=1}^n \frac{1}{2} \sum_{j=1}^n \frac{1}{2} \sum_{j=1}^n \frac{1}{2} \sum_{j=1}^n \frac{1}{2} \sum_{j=1}^n \frac{1}{2} \sum_{j=1}^n \frac{1}{$ 

 $\label{eq:2.1} \frac{1}{\sqrt{2}}\left(\frac{1}{\sqrt{2}}\right)^{2}$ 

Os valores relativamente altos dos dados fazem air gir números inteiros, como resultado, o que dispensa a "segunda" apro estado ximação à qual foi feita referência a propósito dos volumes de K<sub>f</sub> ado tados (Tabela I).

 $\mathcal{A}$ 

INSTITUTO DE PESQUIS 40 EN FREGIMO DE NUCLEARES L.P. E. N.

 $\langle \pm \rangle_{\rm{c}}$ 

 $\alpha$ 

Como vimos, a programação linear é realmente um mé todo eficiente na busca da solução mais econômica na distribuição de capacidade de várias centrais térmicas, principalmente no caso em que o número de tipos de centrais é relativamente elevado.

Quando o número de típos de centrais é grande e ha muitas regiões na curva anual de permanência de carga, podemos, para economizar espaço na memória do computador, utilizar o método de simplex revisado em que é necessário guardar somente a tabela inicial e em cada iteração gerar somente os dados que são realmente necessários para fazer decisões»

No presente estudo, preocupamo-nos com a obtenção da distribuição ótima das porcentagens dos vários tipos de centrais térmicas em relação à potência total do sistema. Outro método tambéminteressante para avaliação é o método de Gomory para resolver os pro blemas de programação linear com números inteiros, isto é, determinase o número de unidades dos vários tipos de centrais. Evidentemente, o método de Gomory ê um pouco mais complexo devido ã não validade do teorema fundamental da programação linear.

### API - Custos da Energia Elétrica de Origem Nuclear

As despesas ligadas a produção de energia elétrica em uma central nuclear podem ser divididas em 3 itens:

> (1) - Custo de Capital (2) - Custo de Operação e de Manutenção (3) - Custo de Combustível

Analisemos, a seguir, cada Item.

#### API.1 - Custo de Capital de Uma Central Elétrica

Ê o custo total da construção da mesma bem como de coloca-la em estado de operação comercial, podemos dividir arbitrariamente êste custo em têrmos diretos e indiretos.

São considerados custos diretos os custos que estão associados aos equipamentos e estruturas necessárias para a central, considerando também o terreno, e os materiais utilizados como refrigerante e moderador.

São considerados custos indiretos os custos que con sistem em despesas para o serviço, treinamento do pessoal, taxas para a  $construção$  e os juros durante a construção.

Assim, podemos discriminar os custos diretos e in-

diretos:

# Custos Diretos (a) - Terreno: É um investimento não depreciável.  $(b)$  - Construções e os melhoramentos necessários  $\phi$ locais

Inclui as despeas de instalação do reator, da turbina e outras instalações necessárias para que a central fique em condições de funcionamento.

(c) - Equipamentos propriamente ditos;

Incluem o reator, a turbina e os seus acessórios,os equipamentos elétricos e os outros equipamentos e instrumentos necessá

rios para um funcionamento perfeito e seguro.

(d) - Materiais especiais!

Refere-se ao moderador, materiais de refletor e fluidos para a transferência de calor e outros materiais especiais»

(e) - Equipamentos diversos;

Consideram-se, neste têrmo, os equipamentos de trans porte, de comunicação e de outros materiais e equipamentos (incluem os equipamentos e materiais que têm que ser substituidos em períodos não previsíveis).

> (f) - Seguro em geral (exceto a parte referente  $a$ operação) e a despesa para o início do fun cionamento»

### Custos Indiretos

#### (a) Eventuais**s**

Representam as desnesas possíveis mas não com certeza absoluta de ocorrer, apresentam a incerteza dos custos futuros,po demos estimar o seu valor como 15% do custo direto.

(b) - Engenharias

Representa todas as despeas associadas as atividades de engenharia, abrangendo os estudos preliminares, serviços de con sultoria, projeto detalhado e a supervisão da construção da central.Nor malmente, êste custo apresenta o valor aproximadamente de 8% do custo direto»

(c) - Juros durante a construção:

Devido a necessidade contrair uma dívida antes da data em que a central começa a funcionar.

### API.2 - Custo de Operação e de Manutenção

(a) Pagamento aos funcionários;

fste termo inclui o salário geral, os prêmios e a despesa devida aos serviços extras.

**. / .** 

(b) - Substituição de equipamentos e materiais cm sumiveis:

Consideram-se a substituição de materiais, em periodos regulares e previsíveis, devido ao estrago sob o efeito químico e radioativo**<sup>o</sup>**

(c) - Substituição do moderador e do refrigerante: Ê o custo das quantidades necessárias de fluidospara compensar a decomposição química e as perdas devidas a fugas.

(d) - Seguro

(e) - Custos diversos

Incluem o treinamento do pessoal, relações publicas e as depesas em geral (taxas de telefone, de água, gasolina paraveiculos, limpeza, etc).

> (f) - Capital necessário para a operação e manu tenção:

Ê um investimento não depreciavel»

API **o** 3 - Custo de Combustível

Podemos visualizar as várias etapas de combustí vel nuclear pela seguinte figura:

 $\cdot$  /  $\cdot$ 

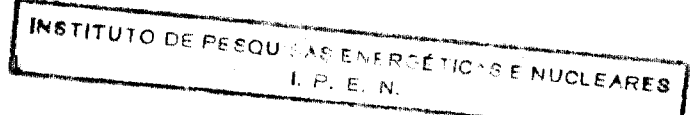

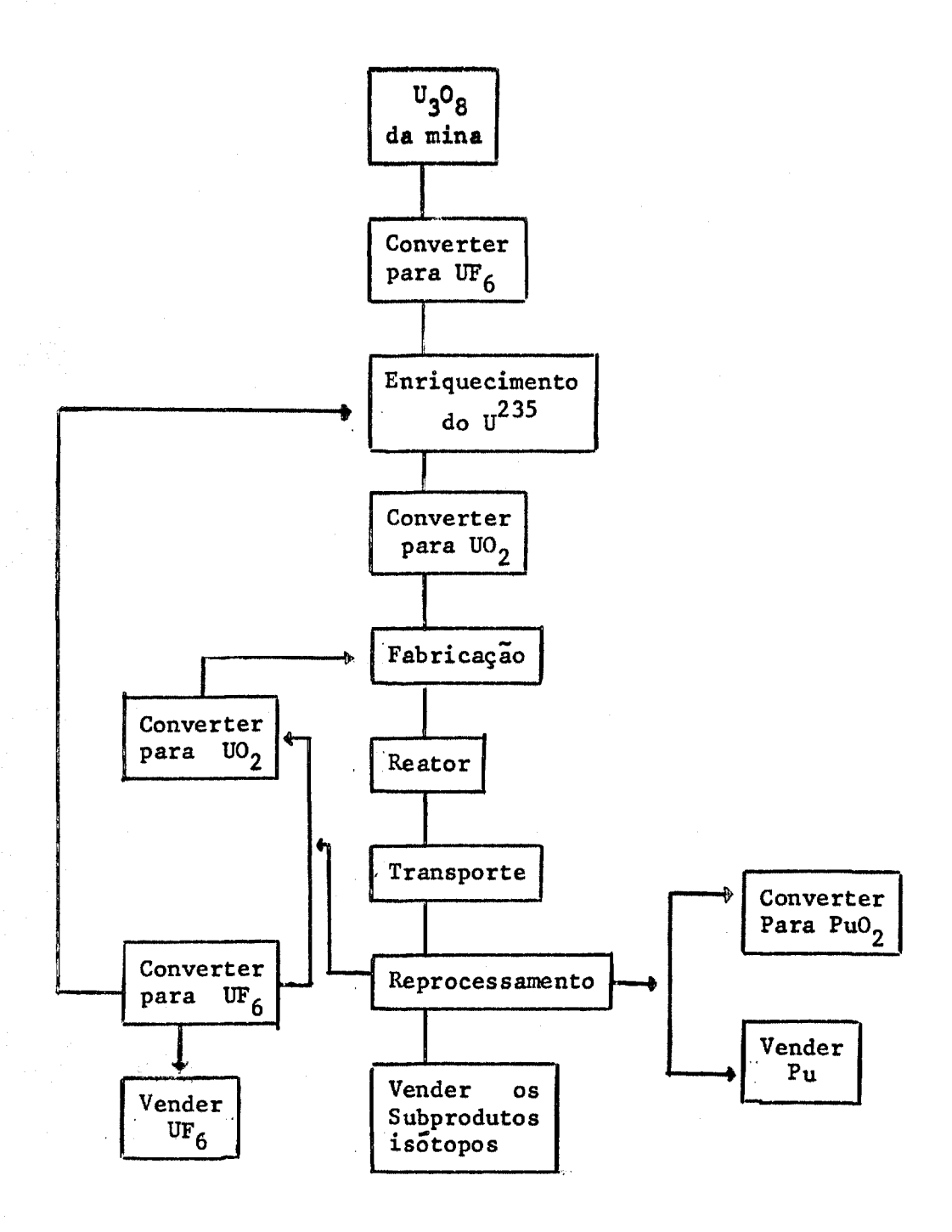

(a) - Quantidade líquida de materiais nuclea **ress** 

*Ê* a diferença entre materiais nucleares iniciais e finais (gastos).

## (b) - Fabricação?

Consideram-se neste<sup>3</sup>ftem os diversos processos de fabricação, as diversas formas do combustível, bem como o tempo, o volume e o custo de vários estágios necessários para preparar o combustível**<sup>o</sup>**

### (c) - Transportes

Refere-se as despesas de transporte propriamente dito, serviços de carga e de descarga, testes, taxas de seguro, e outros serviços.

### (d) - Reprocessamentos

Inclui as despesas de reprocessamento do com bustível gasto e de conversão química adicional (se for necessário).

(e) - Despesas devidas ao tempo de separação entre o investimento feito para obter o combustível e a recuperação do mesmo investimento, e que dependem assim de taxas de juro, de impôs tos, e de outros custos associados com o tempo.

Na avaliação, expressamos o custo de combus-

tível em duas partes*i* 

- (a) o investimento inicial em combustívelpara que o reator fique no estado de o peração comercial.
- (b) o consumo de combustível para a produção de energia elétrica.

Notas- Todas as considerações feitas ao presente Apêndice sobre os cus tos, de várias naturezas, referentes a centrais térmicas nüclea res, poderão ser adaptadas "mütàtís mütãndis" ãs centrais térmicas convencionais, em relação ãs quais aliás os problemas de custos são gerahente mais simples."

INSTITUTO DE PESQUILAS EN PROCTICA SE NUCLEARES

APII - Diagrama de Blocos

 $\sim$   $\sim$ 

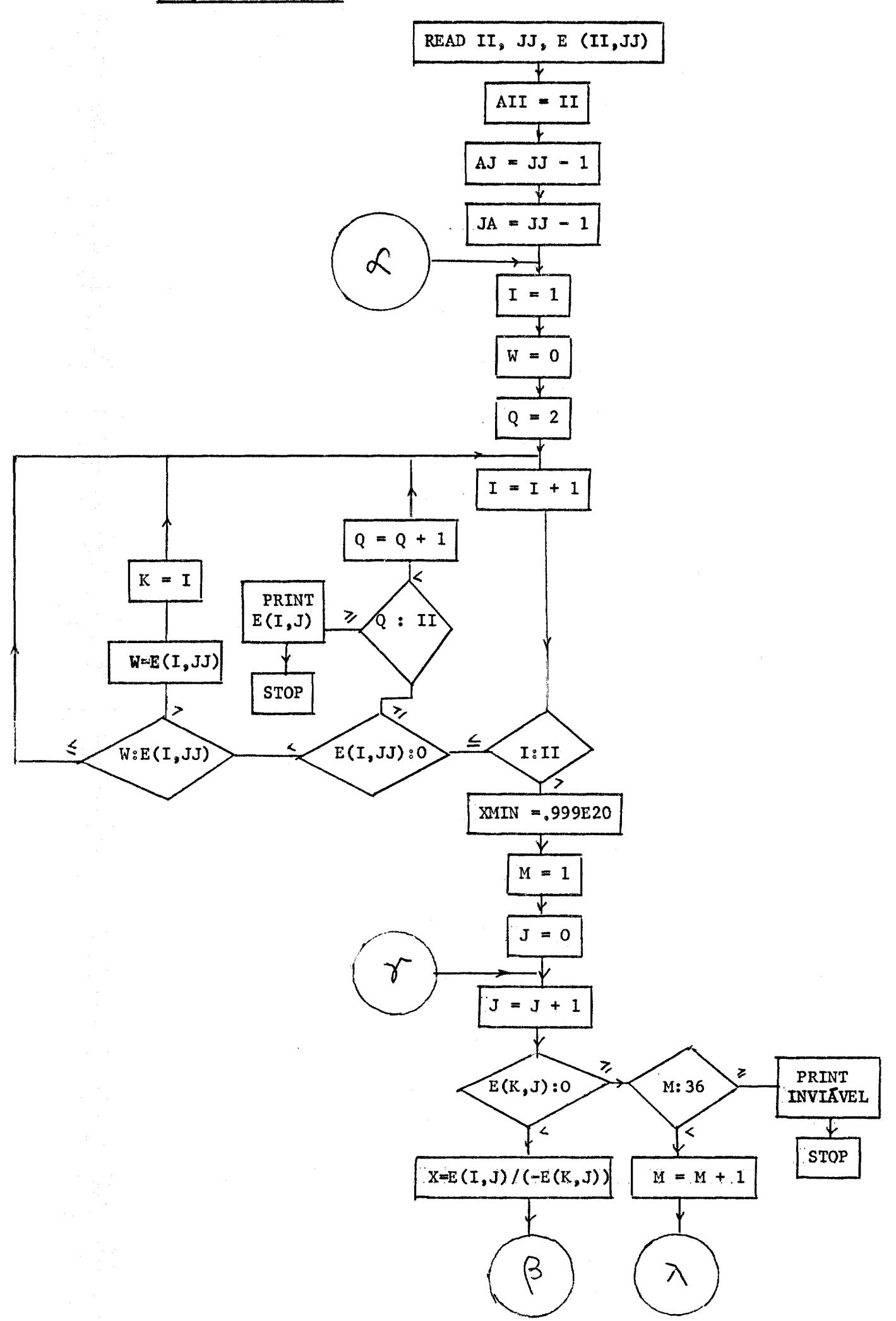

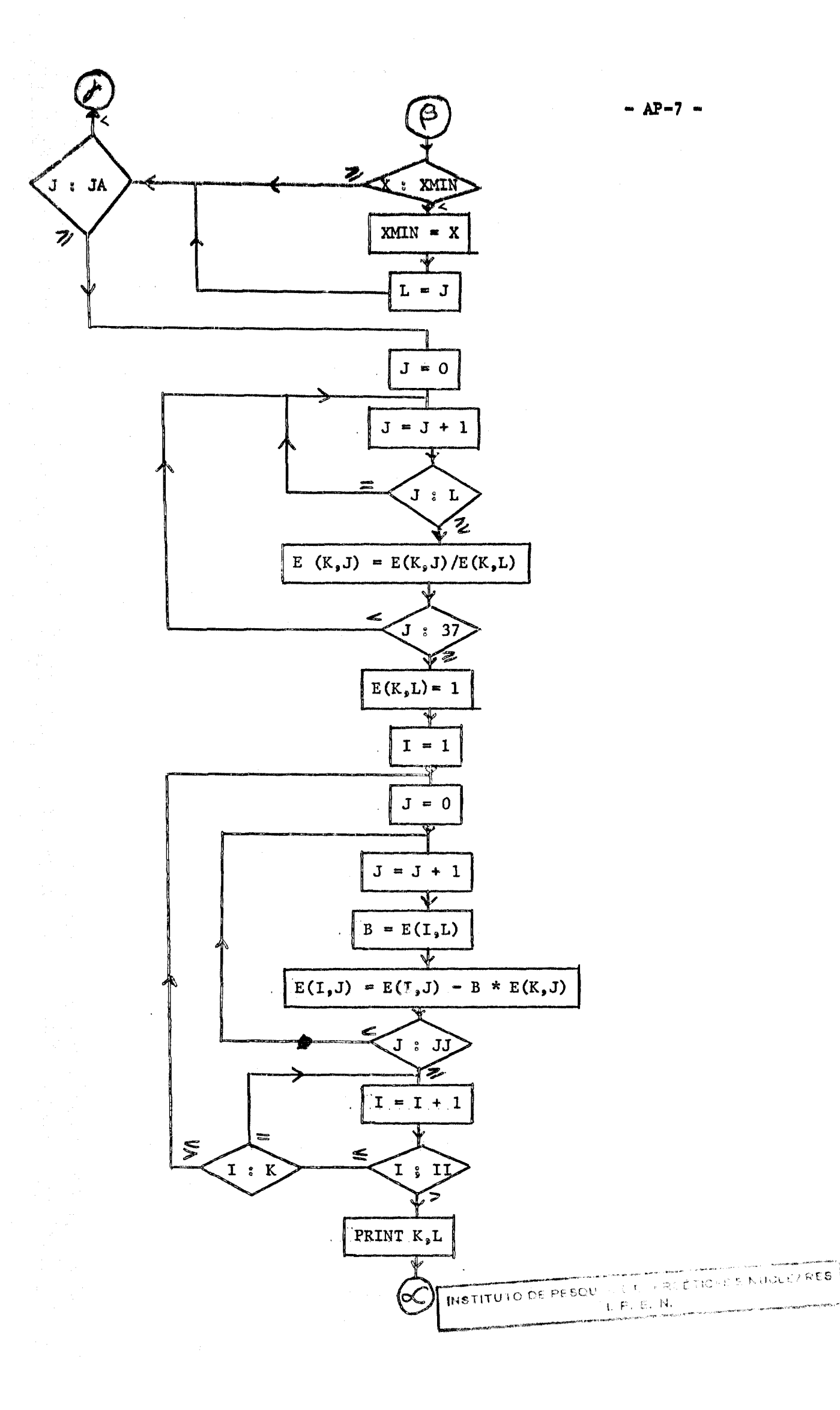

# APIII - Resultados Obtidos

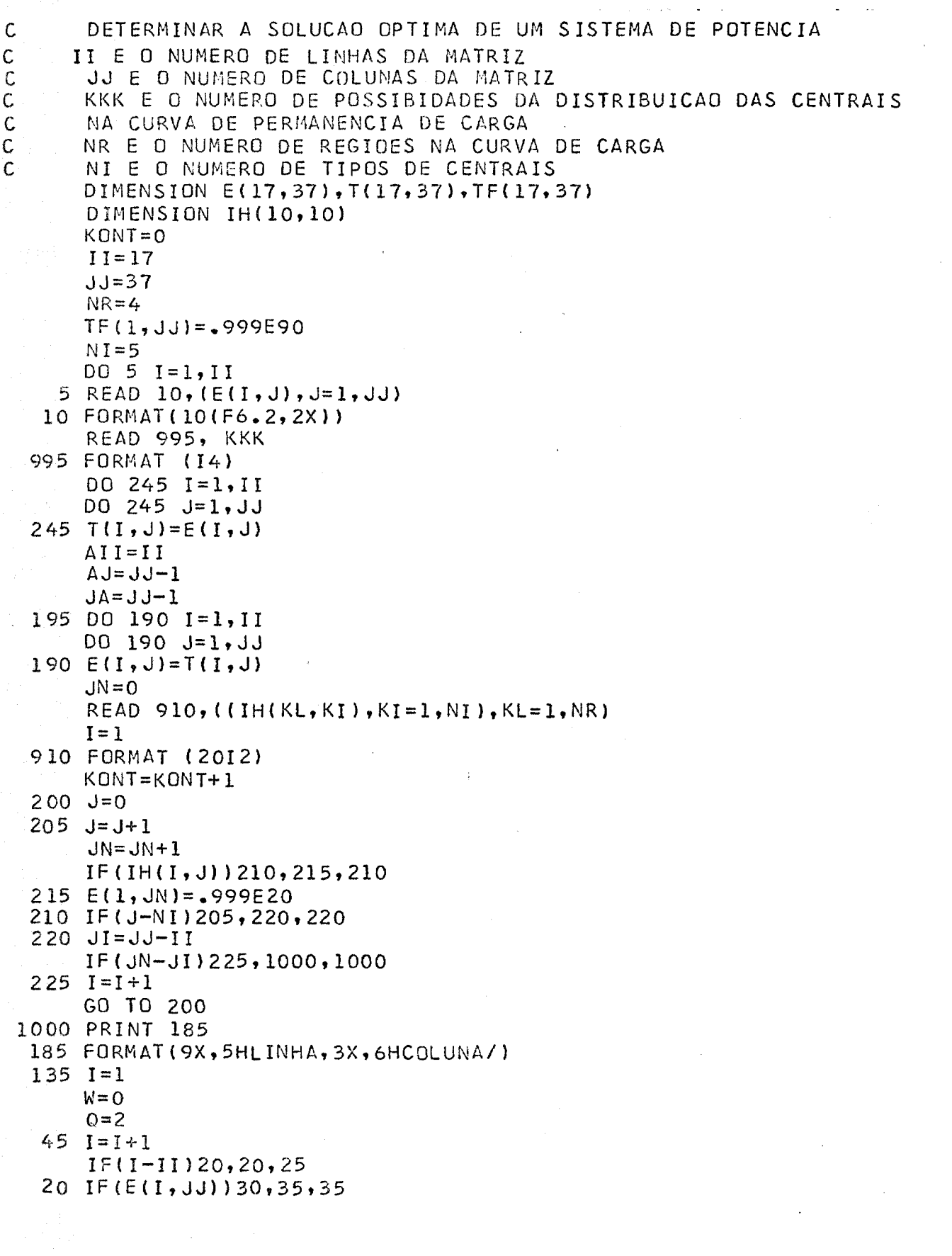

```
30 IF(W-E(I, JJ))45,45,40
  40 W=E(I,JJ)
      K = IGO TO 45
  35 IF(Q-AII) 55,15,15
  55 Q=Q+1.
      CO TO 45
  25 XMIN= 3999890
     \frac{1}{2}J=060 \text{ J} = J + 1I: (E(K, J) )70,65,65
  65 IF(M-JA)30,150,150
 150 PRINT 155
 155' FORMAT(1HO,8HINVIAVEL)
     GO TO 195
  80 M=M+1
     GO TO 85
  70 \text{ X=E}(1, \text{J}) / (-E(K, \text{J}))IF(X-XMIN)90,85,85
  85 IF(J-JA)60,95,95
  90 XM IN=X
     L = JGO TO 85
  95 \text{ J} = 0100 J=J+1IF(J-L)105,100,105105 E(K, J) = E(K, J) / E(K, L)IF(J-JJ)100,110,110
110 E(K, L) = 1I = 1115 - J = 0B = E(I, L)120 J=J+1E(I, J) = E(I, J) - E * E(K, J)IF(J-JJ)120,125,125
 125 I = I \div 1IF(I-II)130,130,140
 140 PRINT 145, K,L
 145 FORMAT(3X, 2(6X, I3)/)
     GO TO 135
 130 IF (I-K) 115, 125, 115
  15 PRINT 2000, E(1, JJ), TF(1, JJ)
2000 FORMAT(2(2X, E14.8))
      IF(ABS(E(1, jJ)) - ABS(TF(1, jJ))) 230, 235, 235
 230 DO 240 I=1, II
      D0 240 J=1, JJ
 240 \text{ TF}(1, J) = E(I, J)800 PRINT 805
 805 FORMAT (9X, 6HVALIDO)
 235 IF(KONT-KKK)195,250,250
 250 PRINT 160
 160 FORMAT(1H1,30X,13H MATRIZ FINAL) -
```
DO 165  $I=1, II$ PRINT 170, I 170 FORMAT(//2X,6H LINHA,13/)<br>165 PRINT175,(TF(1,J),J=1,JJ)<br>175 FORMAT(6(2X,E10.4)) 180 STOP END  $\hat{\sigma}$  , and  $\hat{\sigma}$ 

 $\overline{1}$ 

 $\ddot{\phantom{0}}$ 

l,

 $\ddot{\phantom{0}}$ 

المتداء الممر

 $\langle \sigma_{\rm{eff}} \rangle$  , where  $\sigma_{\rm{eff}}$ 

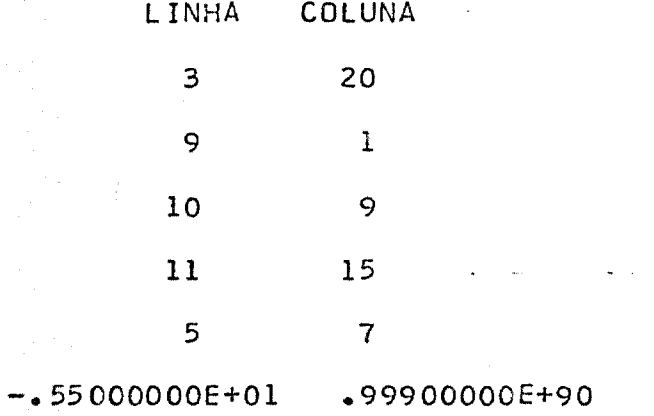

 $\bar{z}$ 

 $\hat{\vec{r}}$ 

METITUTO DE PESQUEAS ENFRECTIONS EN UNICARES

 $\ddot{\phantom{0}}$ 

 $\ddot{\phantom{a}}$ 

VALIDO

## MATRIZ FINAL

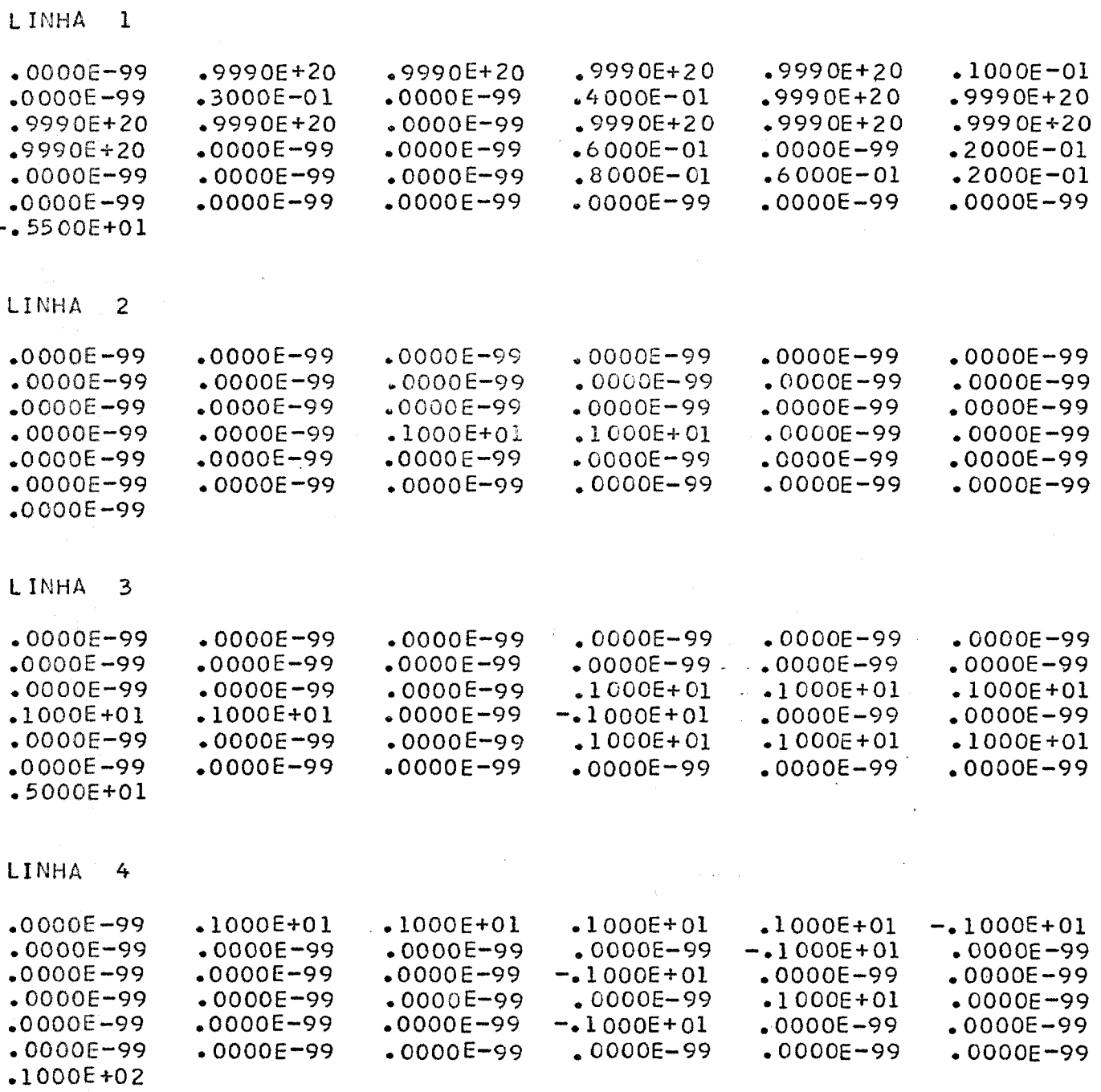

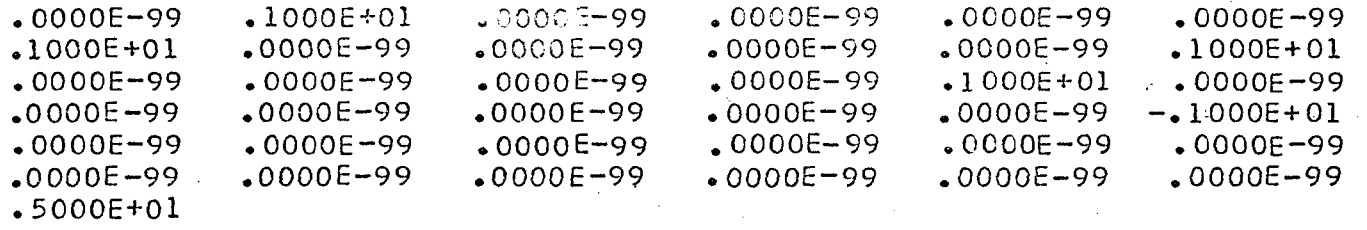

# LINHA 6

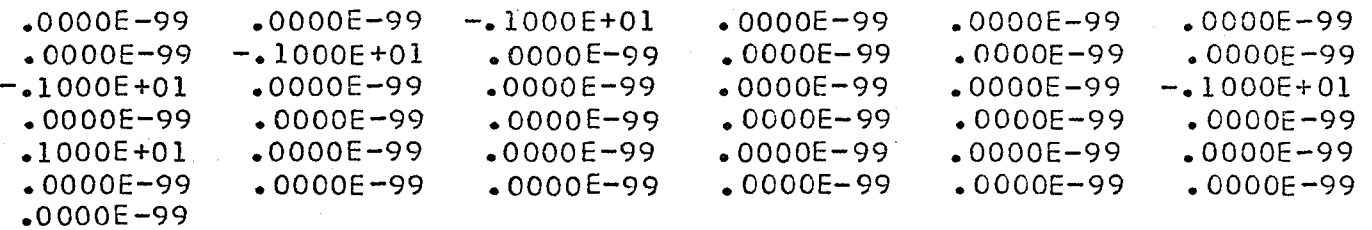

# LINHA 7

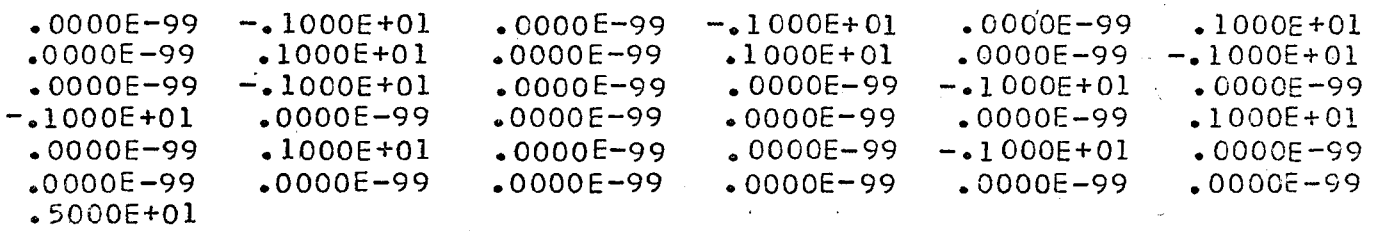

# LINHA 8

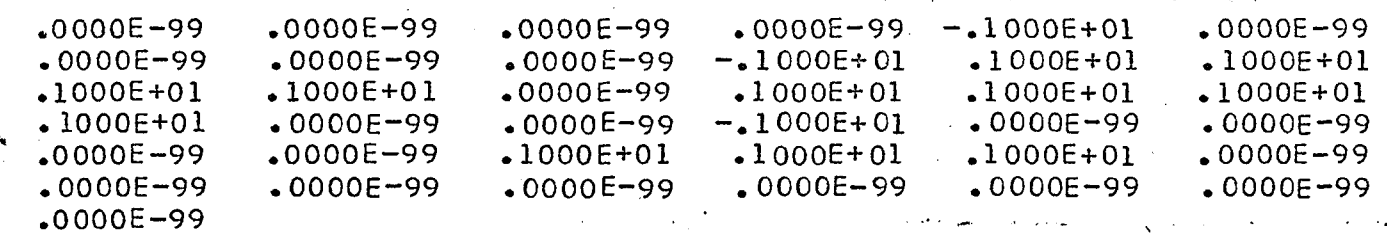

 $\label{eq:2.1} \left\langle \psi_{\alpha}^{(1)}\psi_{\alpha}^{(2)}\psi_{\alpha}^{(3)}\right\rangle =\left\langle \psi_{\alpha}^{(1)}\psi_{\alpha}^{(3)}\psi_{\alpha}^{(4)}\right\rangle$ 

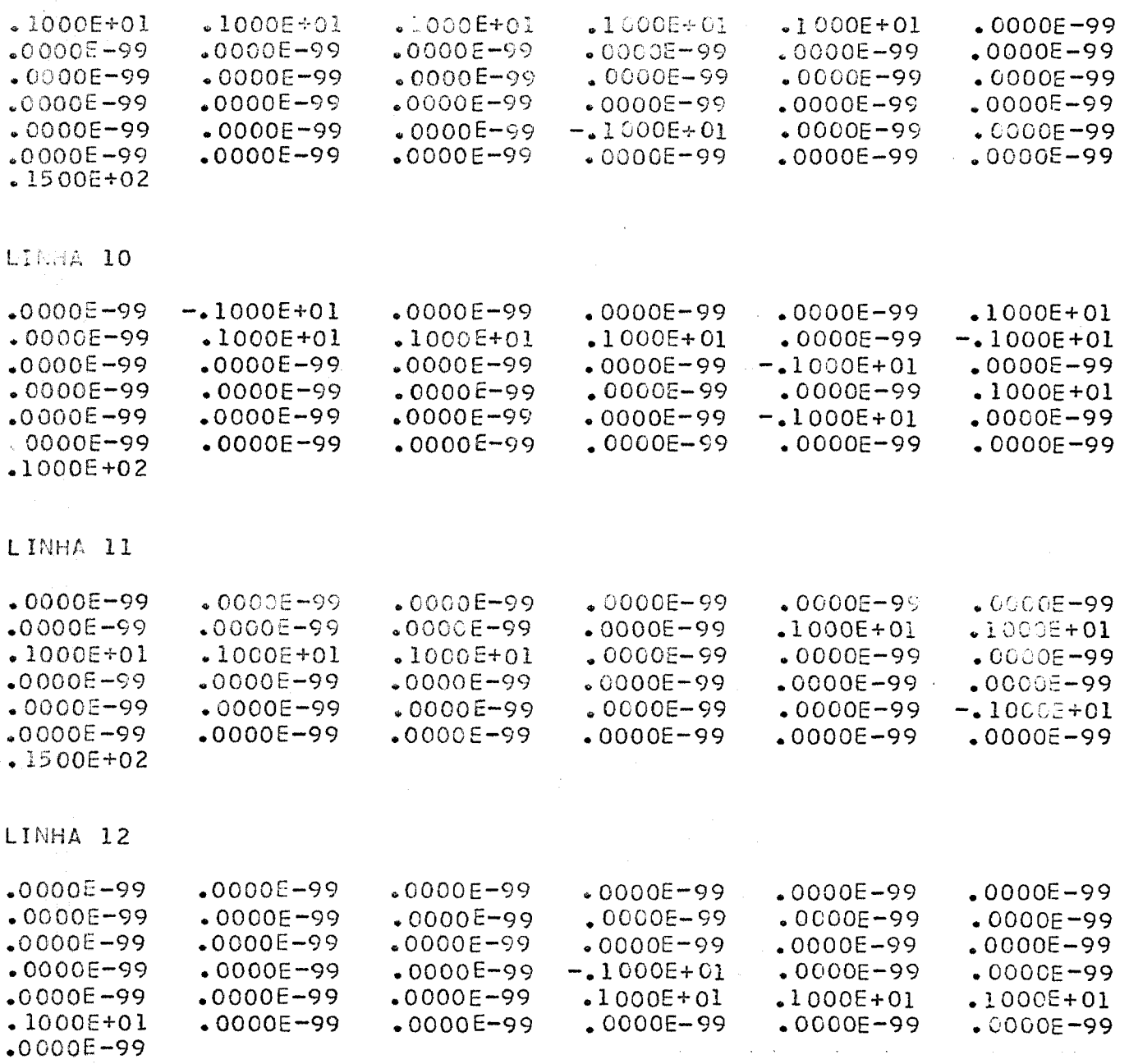

 $\label{eq:2.1} \begin{split} \mathcal{A}^{(1)}_{\text{max}}(x) &= \mathcal{A}^{(1)}_{\text{max}}(x) + \mathcal{A}^{(2)}_{\text{max}}(x) \\ &= \mathcal{A}^{(1)}_{\text{max}}(x) + \mathcal{A}^{(2)}_{\text{max}}(x) + \mathcal{A}^{(2)}_{\text{max}}(x) + \mathcal{A}^{(2)}_{\text{max}}(x) \\ &= \mathcal{A}^{(1)}_{\text{max}}(x) + \mathcal{A}^{(2)}_{\text{max}}(x) + \mathcal{A}^{(2)}_{\text{max}}(x) \\ &= \mathcal$ 

 $\hat{\mathcal{A}}$ 

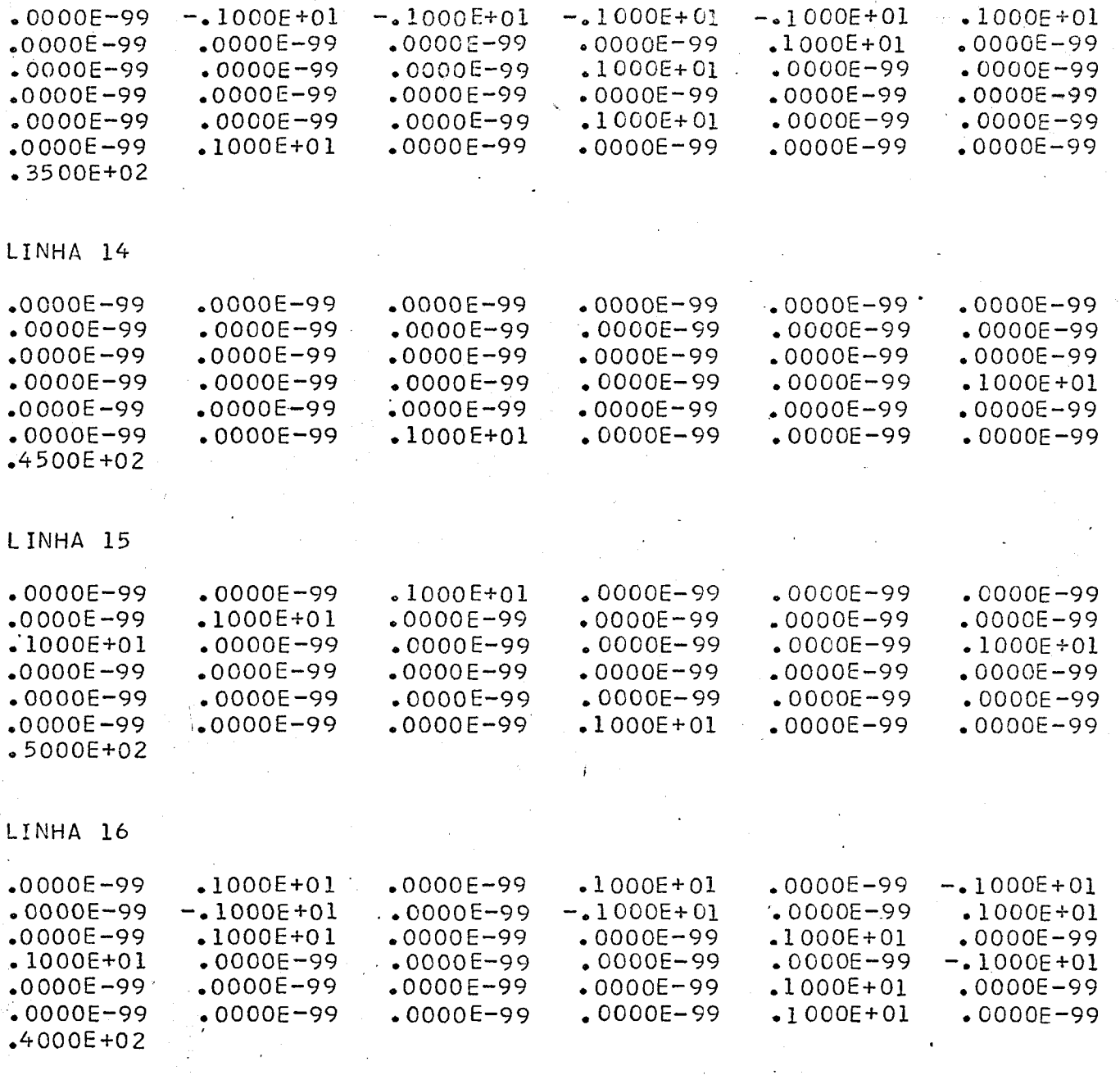

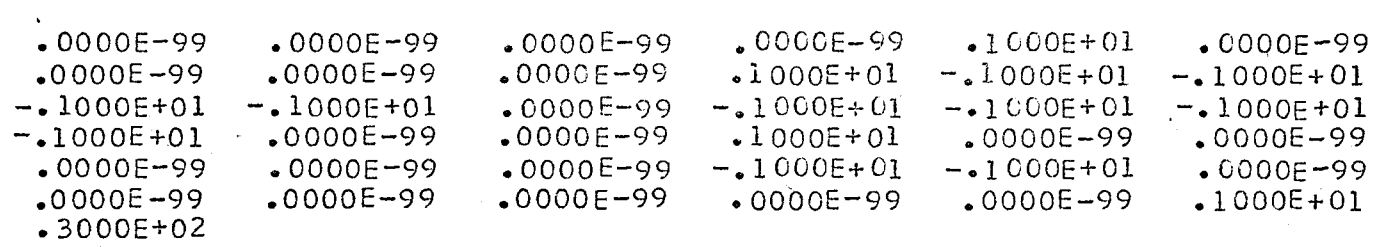

STOP

Numero de Distribuições Possiveis para Quatro Regiões-e Cinco Tipos de Centrais

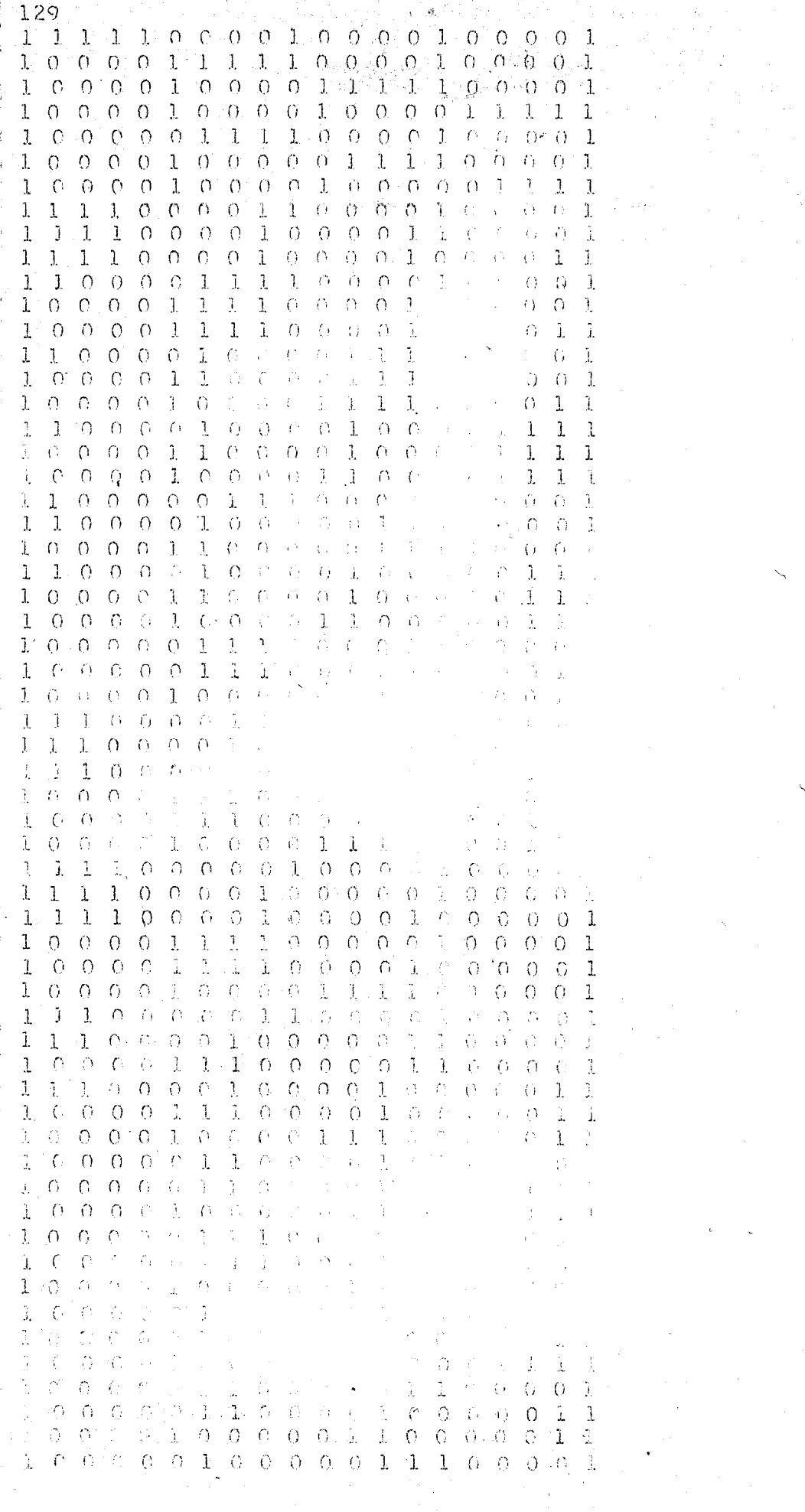

PAILTY - \$631% - 1221111

 $\mathbf{L}$  $\circ$  $O_{-}$  $\Omega$  $0 \t 0 \t 1 \t 0 \t 0$  $\Omega$  $\Omega$  $\mathbf{1}$  $0 \t0 \t0 \t0 \t0$  $\mathbf{1}$  $\mathbf{1}$ 1  $\mathbf{1}$  $\Omega$  $\Omega$  $\Omega$  $\Omega$  $\Omega$ .  $\Omega$  $\Omega$  $\Omega$  $O<sub>1</sub>$  $0.0.1$  $\mathbf{1}$  $O^{\frac{1}{2}}$  $\Omega$  $\Omega$  $\mathcal{L}$  $\mathbf{1}$  $\mathbf{1}$  $\langle 0 \rangle$  $\mathbf{1}$  $\mathbf{1}$  $\Omega$  $\Omega$  $\Omega$  $\Omega$  $\mathbf{I}$  $1^{\circ}$  O  $0<sub>0</sub>$  $\mathbf{1}$  $1 \quad 0 \quad 0$ ് റ  $\overline{O}$  $\mathbb{R}$  $\overline{1}$  $10000$  $\mathbf{1}$  $\mathbf{1}$  $\mathbf{L}$  $\Omega$  $\overline{O}$  $O$  .  $O$  $\mathbf{L}$  $\Box$  $0.000001$ 1  $\mathbf{1}$  $\mathbf{1}$  $\mathbf{1}$  $\Omega$  $0$  0 1 0 0 0 0 1 1 0 0 0 0 1  $\cup$  O  $1 - 1$  $10000$  $1 1 0 0 0 0$  $\mathbf{1}$  $\mathbf{1}$  $\Omega$ . Ō.  $\Omega$  $\Omega$  $\mathbf{J}$  $\mathbf{1}$  $\mathbf{1}$  $\Omega$  $\mathbf{1}$  $1 1 0 0 0$  $0100001$  $\Omega$  $\Omega$  $\cdot$  O 1  $1 - \sigma$  $\Omega$  $\Omega$  $\Omega$  $\mathbf{1}$  $\mathbf{1}$  $1 \t0 \t0 \t0 \t0$  ${\bf l}$  $\mathbf{1}$  $(O - Q)$  $\circ$  $\circ$  O  $\mathbf{1}$ 1  $\mathbf{1}$  $\mathbf{1}$  $\circ$  $\overline{O}$  $\Omega$  $\ddot{O}$  $\mathbf{l}$  $\mathbf{1}$  $\Omega$  $\circ$  $\Theta$ ≤ņ÷  $\mathfrak{g}$  $\mathbf{l}$  $\mathbf{l}$  $\langle \cdot \rangle$  $\cdot$  O ි೧  $\Omega$  $\mathbf{1}$  $\mathbf{1}$  $\mathbf{1}$  $\Omega$  $\Omega$  $\Omega$  $\Omega$  $\mathbf{L}$  $O$   $O$   $O$  $\Omega$  $\hat{\mathbb{E}}$ Ã.  $\mathbf{1}$  $\vec{r}^{\gamma}$  $\hat{\Omega}$  $\cap$   $\cap$  $\bigcap$  $\mathbf{L}$  $\mathbf{I}$  $\left\langle G-G\right\rangle \rightarrow 0$  $\tilde{\mathcal{L}}$  $\tilde{t}$  $\mathbf{1}$  $\bigcirc$  $\Omega$  $1\,$  $\mathbf{1}$ ÷.  $\mathbf{I}$  $\mathcal{L}$  $\bigcirc$  $\circ$  $\mathbf{I}$  $\Omega$  $\Omega$  $\overline{\Lambda}$  $\widehat{\mathcal{C}}_k$  $\mathbf{L}$  $\Omega$  $\Omega$  $\cap$  $\mathcal{L}$  $\mathbf{L}$  $\mathcal{L}^{\mathcal{A}}$  $\mathbb{C}^*$  $\mathbf{L}$  $\Omega$ Ĩ.  $G$  $\mathbf{1}$  $\mathbf{1}$  $\Omega$  $\mathcal{C}$  $\mathcal{O}$  $\langle$  $\bullet$  $\mathbf{I}$ Õ.  $\mathbf{\hat{I}}$  $\mathbf{j}_1$  $\hat{C}$  $\mathbb{Z}^2$  $\Omega$  $\bigcirc$  $\Omega$ 0  $\mathbf{1}$  $\mathbf{1}$  $\Omega$  $\Omega$  $\widehat{C}$  $\ell^*$  $\mathbf{\tilde{1}}$  $\mathbf{1}$ ů.  $\langle \rangle$  $\overline{O}$  $\hat{\Omega}$ Ċ  $\mathcal{I}$  $\mathbf{L}$ 1  $\mathbf{1}$  $\left\langle \cdot \right\rangle$  $\Omega$  $\frac{1}{\alpha}$  $\mathcal{O}$  $\mathbf{I}$  $\mathbf{I}$  $\mathcal{C}$  $\mathbb{S}_1$  $\mathbf{I}$  $\langle \, \cap \, \rangle$  $\langle \cdot \rangle$ ł.  $\Omega$ 33 美  $\zeta$  $\mathcal{C}^{\pm}$  $J \circ \mathcal{O} \circ \mathcal{O}$  $\mathcal{L}_\star$  $\mathbf{1}$  $\Omega$  $\Omega$  $\mathcal{L}_{\mathcal{F}}^{\mathcal{L}}$  $\mathbb{I}$  $\Omega$  $\mathbf{L}$ Õ à.  $\Omega$  $\sqrt{3}$ Ó.  $\mathcal{C}_{I}$ Ĝ  $\Omega$  $\mathcal{L}$  $\mathbf{1}$ - 73 -0  $0 0 1$ - 3. ίî. 第一章  $\langle \mathcal{L}_1 \rangle$  $\mathbf{1}$ -1.  $\bar{f}$  ) 凸  $\mathbb{C}$  $\hat{C}$  $\mathbf{1}$  $\Omega$  $\hat{p}_A$  $\mathbf{1}$  $\langle 1 \rangle$  $\Omega$  $\Omega$  $0 0 1$  $\mathbf{L}$  $\mathcal{L}^{\infty}$  $\Omega$  $\mathbf{L}$  $\cap$  $\cap$  $\left($  +  $\mathbf{1}$  $\mathcal{L}^{\pm}$ 1  $\tau_{j}$  $\overline{1}$  $1\,$  $\bigcap$  $\cap$  $\perp$  $\hat{\rm G}$  $\Omega$  $\langle \rangle$  $\mathbb{C}$ -1  $\langle \cdot \rangle$ - 0  $\mathbf{1}$ - 0 уĴ,  $\lambda_{\rm L}$  $\mathcal{L}$ Л.  $\mathcal{L}$ 1  $O - G$  $\Omega$  $\Omega$  $\cap$  $\Omega$  $\mathbf{J}$  $\mathbf{L}$  $\Theta$  $\langle \cdot \rangle$  $\mathbb{G}$  $C$ ŵ  $\bar{\Lambda}$  $\mathbf{I}$  $\cap$  $\langle$  $\mathfrak{L}$  $1\,$  $\left($  $\Omega$  $\bigcirc$  $\cap$  $\bigcap$  $\mathcal{L}$  $1 - C$  $\bigcap$  $\left\langle \cdot \right\rangle$  $\rightarrow$  $\mathfrak{t}$  $\mathbf{1}$  $\mathcal{O}$   $\subset$  $\sim 7\%$  $\Omega$  $\mathbf{1}$  $\mathbb{I}$  $\mathbf 1$  $\mathbf{1}$  $\Omega$  $\bullet$  $0 \t 0 \t 1$  $\pm$  $6000000$  $\mathcal{I}^+$  $0 - G$  $\mathbb{G}% _{n}$  $-C$ 1  $\mathbf{1}$  $\mathbf{1}$  $\langle \cdot, \cdot \rangle$  $\mathbf{1}$  $\Omega$  $\overline{O}$  $\Omega$  $\Omega$  $\mathbf{1}$  $-1$  0  $\cup$  $-G = O$  $\mathbf{1}$  $\cap$   $\cap$ - 01  $\widehat{H}$ - 6 Ñ.  $\mathbf{1}$  $\mathbf{I}$  $\mathbf{I}$  $\Omega$  $\Omega$  $\Omega$  $\Omega$  $10000$  $\mathbf{L}$  $1 - 0 - 0 - 0$  $\Omega$  $\alpha$  $\lambda$  $\overline{1}$  $\mathbf{1}$  $\mathbf{l}$ 1  $\Omega$  $\Omega$  $\Omega$  $\mathcal{C}$  $\mathbf{1}$  $-0$  0  $\bigcirc$  $\cap$   $\cap$  $\Omega$  $\mathbb{R}$  $\mathcal{L}(\mathcal{E})$  . Let  $\tilde{G}$ - 61 -1  $\mathcal{L}_\mu$  $1\,$  $1\,$  $1\,$  $0 - 0 - 0$  $\Omega$  $\mathbf{I}$ 0  $\Omega$  $\circ$  $\bigcirc$  $\mathbf{L}$  $\mathbf{L}$  $O$   $\subset$   $C$  $\Omega$ - 0 -1  $\mathbf{1}$  $\Omega$  $\circ$  $\mathbf{1}$  $\mathbf{1}$  $\mathbf 1$  $\Omega$  $\overline{O}$  $\Omega$  $\circ$  $\mathcal{I}$  $\Omega$  $\Omega$ 1  $\Omega$  $-0$   $-0$ ିଦ  $\circ$ J. 1  $\mathbf 1$  $\overline{O}$  $\Omega$  $\Omega$  $\bigcirc$  $\mathbf{1}$  $0 \t 0 \t 0 \t 0$  $1\,$  $\mathbf{1}$  $\mathbf{1}$  $0$  0 0 0 0  $\mathbf{l}$  $1 1 0 0 0 0 1$  $\mathbf{1}$  $\circ$  $\circ$  $\Omega$  $\circ$  $\mathbf{1}$  $10000$  $\mathbf{1}$  $\circ$  O  $\mathbf{I}$  $1 - 1$  $\Omega$  $\Omega$  $0 \t0 \t0 \t1$  $00001100001$  $\overline{1}$  $\mathfrak{I}$  $\mathbf{l}$  $\overline{O}$  $\Omega$  $\Omega$  $\circ$  O  $\Omega$  $\mathbf{1}$  $\circ$  $0$   $0$   $0$  $10000$  $\mathcal{L}$ -7 Ĩ.  $\mathbf{1}$  $\Omega$  $0 \quad 0$  $\mathbf{1}$  $\overline{O}$  $0$  0 0  $\cap$  $\mathbf{1}$ T  $\Omega$  $\Omega$  $0 - 0 = 0$  $\mathbf{1}$ -1.  $\mathbf{1}$  $($ .  $\mathbf{l}$  $\Omega$  $\Omega$  $\Omega$  $\mathbf C$  $\Omega$  $\mathbf{I}$  $\mathbf{L}$  $\langle$  ()  $\cup$  $\Omega$  $\mathbf{L}$  $0, 0, 0, 0$  $\mathbf{1}$ 1  $\mathbf{1}$  $\mathbf{l}$  $\Omega$  $\Omega$  $\Omega$  $O$   $O$  $\mathbf{1}$  $\cap$  $\Omega$  $\Omega$  $\Omega$  $\mathbf{1}$  $\mathbf{1}$  $10000$  $\circ$  O  $\mathbf{I}$  $\,1\,$  $\mathbf{J}$  $\circlearrowleft$  $\Omega$  $\circ$  $0 \quad 1 \quad 0$  $\cdot$  O  $\Omega$  $\Theta$  $\mathbf{1}$  $0$   $0$   $0$  $\circ$  $\Omega$  $\mathbf{1}$  $\mathbf{1}$ -1 J.  $\mathbf{I}$  $\Omega$  $\overline{O}$  $\Theta$  $\overline{O}$  $\mathbf{1}$  $O$   $O$  $\circ$  $\Omega$  $\Gamma$  $\mathbf{1}$  $\Omega$  $0 \t 0 \t 1$  $\mathbf{1}$  $\mathbf{l}$  $\mathbf{1}$  $\circ$  $\mathbf{L}$  $\Omega$  $\Omega$  $\Omega$  $\mathbf{I}$  $O$   $O$  $\Omega$  $\bigcirc$  $\Omega$  $\mathbf{1}$  $\theta$  $0 0 0 1$  $\mathbf{1}$ Ĵ.  $\mathbf{l}$  $\mathbf{L}$  $\mathbf{O}$  $\Omega$  $\Omega$  $\circ$  $\mathbf{1}$  $\mathbf{L}$  $0 \quad 0 \quad 0$  $\Omega$  $1 \cdot 0'$  $\Omega$  $\Omega$  $0$   $0$   $0$ 1  $\mathbf{1}$  $\overline{O}$  $\Omega$  $\circlearrowright$  $\Omega$  $\Omega$  $\mathbf{1}$  $0 \t0 \t0 \t0$  $\mathbf{1}$  $\mathbf{1}$  $\mathbf{1}$  $0 0 0 0 1$ Ĵ. ı  $\Omega$  $0 - 0 - 0 - 0 - 0$ 1  $\Omega$  $\Omega$  $\Omega$  $\Omega$  $\mathbf{l}$  $\mathbf{l}$  $\Omega$  $\Omega$  $\overline{O}$  $\bigcap$  $\mathbf{1}$ ũ.  $\overline{O}$  $\mathbf 1$  $\bigcirc$  $\Omega$  $\Omega$  $\Omega$  $^\circ1$  $\Omega$  $\overline{O}$  $\Omega$  $\Omega$  $\mathbf{1}$  $\mathbf{1}$  $\Omega$  $\circ$  O  $\langle$ i  $\cup$   $\Omega$  $\mathbf{L}$  $\mathbf{1}$ ı 1  $\mathbf{1}$  $0$  0 0 0 0  $\mathbf{L}$  $\mathbf{l}$  $\Omega$  $\Omega$  $\Omega$  $\Omega$  $\mathbf{1}$  $0.00000$ Ä.  $\,1$  $\circ$  $\Omega$  $\Omega$  $\Omega$  $\mathbf{1}$  $1 0 0 0 0 0 1$  $0 0 0 0 0 c$  $\perp$  $\tilde{1}$  $\mathbf{I}$  $\overline{O}$  $\bigcirc$  $\Omega$  $\circ$  $\Omega$  $1\quad1$  $0 \t 0 \t 0 \t 0$  $\mathbf{L}$  $\mathbf{L}$  $O$   $O$   $O$  $\bullet$  $\langle f \rangle$  $\hat{1}$  $1\!\!$  $\mathcal{O}$  $\rm{C}$  $\Omega$  $\Omega$  $1 1 0 0 0 0 0 1$  $\mathbb{C}$  $\langle \cdot \rangle$  $\Omega$  $\circ$  $\mathcal{L}_T^{\rm c}$  $1^{\circ}$  $0 - C - C$  $\alpha$  $\bf{l}$  $\Omega$  $\Omega$  $\overline{O}$  $\Omega$  $O<sub>1</sub>$  $\mathbf{1}$  $\mathbf{1}$ Ţ.  $\cap$  $\,1\,$  $\mathbf{1}$  $\widehat{\mathbb{C}}$  $\mathbf{l}$  $\circ$  $\Omega$  $\circ$  $\Omega$  $\Omega$  $\bigcap$  $\frac{d}{\lambda}$  $\circ$  $\hat{\Omega}$ цÜ  $\mathbf{1}$  $\mathbf{1}$  $\Omega$  $1 \circ$  $\Omega$  $\mathcal{L}_{\mathcal{C}}$  $\vec{A}$  is a  $\vec{A}$  -set  $\hat{C}$  $\Omega$  $\Omega$  $\Omega$ Ã.  $\Omega$  $\mathcal{C}_{\mathcal{I}}$  $\mathbf{I}$  $\circ$  $\bigcap$  $\cap$  $\frac{3}{2}$  $\circ$  $\mathcal{O}$  $\Omega$  $\mathbf{1}$  $\mathbf{1}$  $\vec{r}$  $\Omega$  $\mathcal{L}$ Ĉ  $\mathbf{1}$  $\mathbb{G}$  $\langle \Omega \rangle$  $\sim$   $\mathcal{E}_{\rm{in}}^{\infty}$  $\circ$  $\Omega$  $\Omega$  $\Omega$  $\circ$ Ă,  $\circ$ Q, ₽ G, Ŵ  $\bar{\omega}$  $\mathbf{l}$  $\Omega$  $\Omega$  $\mathcal{P}_{\mathcal{I}}^{\mathbf{S}}$  $\mathbb{R}^2$  $\mathcal{I}^{\prime}$  $\mathcal{C}=\mathcal{C}$  $\frac{1}{N}$  .  $\mathbf C$  $\Omega$  $\Omega$  $\tilde{\lambda}_\star$  $-C$  $\mathbf{1}$  $\langle \cdot \rangle$  $\bigcap$  $\Omega$  $\mathbf{1}$  $1\,$  $\mathbf{L}^ \mathcal{L}^{\mathbb{Z}}$  $\tau^{\rm s}$  $1\,$  $\mathbf 1$  $\bigcap$  $\odot$  $0 \t 0 \t 0 \t 1$  $\mathcal{X}^{\mathcal{A}}$  $\sim 5^{\circ}$  $\circ$  $\mathbf{1}$  $\langle \hat{U} \rangle$  $\hat{O}$  $\bigcirc$ 0  $\mathbf{I}$  $\bullet$  $\frac{2\pi}{\sqrt{3}}$  $\mathbf{1}$  $\mathbf 1$  $\bullet$  $\Theta$  $\circ$  $G-1$  $\mathcal{L}_k=\mathcal{L}_k$  $\mathbf{I}$  $\Omega$ ÷.  $\mathbf{1}$  $\gamma$ Ö  $\hat{v}$  $\circ$  $\hat{\mathbb{1}}$  $\mathbf{1}$  $\mathcal{C}$  $\chi^{\rm th}_{\rm L}$  $\mathbf{L}$  $\mathbf{L}$  $\Omega$  $\Omega$  $\Omega$  $\Omega$  $\mathbf{L}$  $\circ$  $\mathbf{L}$  $\tilde{V}_\nu$  $\mathcal{L}(f) = \mathcal{L}(f)$  $\mathcal{O}$  $\bigcirc$ -1 1 1 0 0 0 0 0  $\mathbf{I}$  $\circ$  $\Theta$  $\Omega$  $\Omega$  $\mathbf{1}$  $1 0 0 0 0 1$  $\mathbf{1}$  $\Omega$  $\Omega$  $\Omega$  $\Omega$ 1 0 0 0 0 1 1 1  $\Omega$  $C_0$  0 0 0 0 1  $\mathbf{l}$  $\circ$ က  $0.00$  $1 1 0 0 0 0 1 0 0 0 0 1$ 10000010000100001  $11$ 

 $0.112 -$ 

50MX1

INTERPRINT

 $\frac{1}{2}$ 

Q-139 - INTERFRINT - 50MXI - 7/70

 $\begin{array}{cccccccccccccc} 0 & 1 & 1 & 0 & 0 & 0 & 0 & 0 & 1 \\ 0 & 1 & 0 & 0 & 0 & 0 & 0 & 1 & 1 \end{array}$  $1-1$  $\mathbf{L} \cap \mathbf{O} \cap \mathbf{C}$  $\langle \Omega \rangle$   $\langle \Omega \rangle$  $2 - 1 - 0 - 0 - 0 = 0$  $\mathbf{L}$  $\mathbf{L}$  $\Gamma$  $0 - 0 - 0$  $\frac{w}{2\pi}$  $\mathbb{I}$  $\mathbf{\hat{1}}$  $\mathcal{C}$  $\hat{J}$  $\langle \cdot \rangle$  $1$  $\mathcal{F}(\cdot) = \left( \mathcal{F}(\cdot) \cdot \mathcal{F}(\cdot) \right) \cdot \mathcal{F}(\cdot)$  $\sim 0.1$  $\begin{array}{cc} \mathbf{1} & \mathbf{0} & \mathbf{0} & \mathbf{0} \\ \mathbf{1} & \mathbf{0} & \mathbf{0} & \mathbf{0} \end{array}$  $\tilde{J}$ .  $\mathcal{O} \subset \mathcal{O}_C$  $\mathcal{L} \subset C^{\infty}(\mathbb{R}^n)$  $\langle 0, 0, 1 \rangle$  $\mathcal{Y}$  $\mathcal{L}^{\mathcal{L}}$  $\sim 5-4$  .  $\mathcal{X}$  $\,$   $\,$   $\,$  $\frac{1}{10}$ Ĵ,  $\alpha^2$ 

 $\begin{array}{ccc} \mathbf{J} & \mathbf{O} & \mathbf{O} \\ \mathbf{J} & \mathbf{O} & \mathbf{O} \end{array}$  $\begin{array}{cccccccccccccccccc} G & C & O & O & O & 1 & C & G & C & C & \bar{O} \\ \hline O & O & O & O & O & 1 & O & O & \bar{O} & \bar{O} & \bar{O} \end{array}$  $\Omega$   $\Omega$  $G - O$  $\mathbf 1$  $\langle \alpha \rangle$  $\langle G \rangle$  (b)  $\mathcal{L}$  $1\quad 1\quad 0\quad 0\quad 0\quad 0$ 

 $\mathbf{L}$ 

 $\mathbf{J}_\star$ 

 $\frac{1}{2}$ 

Í

```
SUBROUTINE COMBRE (N. NR. IH, FIRST)
   NR.
         NUMERO DE REGIOES
         NUMERO DE ELEMENTOS POSSIVEIS NA PRIMEIRA REGIAO
    A PRIMEIRA REGIAO SO PODE COMECAR COM 1
             K PODE COMECAR COM O ULTIMO NUMERO DA REGIAO K-1,0U
    A REGIAO
    COM O NUMERO SEGUINTE AO ULTIMO DA REGIAO K-1
    OS NUMEROS CORRESPONDENTES A UMA CERTA REGIAO DEVEM SER CONSEC.
    宗宗宗宗
    25.25.25.25
    DIMENSION JMAX(10), KMAX(10,10), IA(10,10,10), MP(19), MG(19), IND(10)
    DJUENSION IR(10), MAXIR(10), IIB(10), JAUX(10)
    DIMENSION IH(10,10)
    CONMON M, LAST, TOTAL, IND, IIS, IR
    IF(FIRST) 200, 201, 200
201 KONT=2
    GO TO 203
200 KONT = 1
    TOTAL = 0LAST=1203 N1=N-1DO 500 I=1, N
    DO 600 L=1, NR
    IH(L, I)=0600 CONTINUE
500 CONTINUE
    DC 2 I = 1, N1J.7.7 \times (I) = N - I + IJANI = JMAX(I)IA(I,1,1)=IKHAX(I,1)=I003 J=2, JMAXI
    KMAX ( 1 , J ) = I + J - 1KMAXIJ=KMAX(I,J)
    KMAXI1=KMAXIJ-I+1
    IA(I, J, 1) = IDO 4 K=2, KMAXI1
    IA(I, J, K) = IA(I, J, K-1)+I4 CONTINUE
 3 CONTINUE
  2 CONTINUE
    JMAX(N)=1IA(N,1,1)=NKMAX(N,1)=NNT = M + N - 1DO 5 I=1, NTMP(I) = NPMG(I)=I5 CONTINUE
              \ddotscNP=NR*NT
    GO TO (10, 204, 7), KONT
204 CALL PERR (NR, IR, M, LAST, IIB)
    IF(LAST) 205, 206, 205
206 KONT=3
    GO TO 203
205 KONT=1
    0.56611 = 1, NRJ=8R-I+1
    IR(I)=IIB(J)650 CONTINUE
    60 70 203
```

```
JO CALL COMB2 (MP, MG, NP, NR, NT, IR, TOTAL, FIRST, IND)
    IF(IR(1)-N) 128, 128, 60
 60 FIRST=1
 6: RETURN
128 DO 900 I=1, NR
    IAUX(I)=IR(I)900 CONTINUE
    DO 901 I=1, NR
    J=NR-I+1IR(I) = IAUX(J)901 CONTINUE
118 IF (FIRST) 6,204,6
  7 MAXIR(1)=JMAX(1)
    K = IR(1)IF(K-N)115, 115, 204
115 KK=KMAX(1,K)
    I = 2MAXIR(I)=0GO TO 100
101 DO 8 I=3, NR
    MAXIR(I)=0K=IR(I-1)93 K = K - JMAX (KK)
    IF(K1) 91, 91, 9252 KK=KK+1
   K = K1GO TO 93
91 KK=KMAX(KK, K)
100 KK1=KK+1IF(KK-N) 104, 105, 105
105 KK1=KK
104 DO 9 J=KK, KK1
    MAXIR(I) = MAXIR(I) + JMAX(J)
 9 CONTINUE
    IF(HAXIR(I)-IR(I))204,8,88 CONTINUE
    IF(I-2) 101, 101, 102
102 INC1=IR(1)
    INC1=IR(1)DO11 I=1,NINC2 = INCL - JMAX (I)IF(INC2) 12, 12, 13
13 INCI = INC211 CONTINUE
12 J=JMAX(I) +INC2
   KMAXIJ=KMAX(I, J)DO 14 KK=1, KMAXIJ
    IBIII = I A(I, J, KK)1H(1, IBLII)=114 CONTINUE
   -DD 16 I=2,NRIRI=IR(I)IK=KMAXIJ
110 IRI1=IRI-JMAX(IK)
    IF(IRI1) 108, 108, 109
109 1K=1K+1KMAXIJ=IK
    IRI = IRIIGO. TO 110
108 DO 17 K=1, IRI
```
 $\begin{array}{rl} \text{IbIII} &= \text{IA}(\text{KHAXIJ}, \text{IPI}, \text{K}) \\ \text{IHC} &= \text{I} + \text{IBIII} \end{array}$ 

 $\ddot{\cdot}$ 

17 COMTINUE

0477 - 1XH08 - 1XH2H11 - 1254-9

i<br>B

KHAXIJ=KEAX(KHAXIJ,IRI) 16 CONTINUE RETURN EHD

```
SUBROUTINE COMB2 (MP, MG, NP, NR, NT, IR, TOTAL, FIRST, I)
   COMBINACAO DE NP ELEMENTOS NR A·NR
   MP(1) ELEMENTOS IGUAIS A MG(1)
   MP(2) ELEMENTOS IGUAIS A MG(2)
    \bullet \bulletMP (NT) ELEMENTOS IGUAIS A MG (NT)
   NP = MP(1) + MP(2) + MP(3) ... + MP(NT)A VARIAVEL TOTAL DEVE SER IGUAL A ZERO
   IR - CORRESPONDE A CONSIMACAO PROCURADA
   TOTAL E INCREMENTADO DE 1 DEPOIS QUE UPA COGBINACAO E GERADA
   A VARIAVEL FIRST SERVE PARA TESTE
   FIRST=0 - NAO TERMINARAM AS COMBINACDES. FIRST=1 - TERMINARAM
   \frac{1}{2} is \frac{1}{2} in Fig.
   ****
   DIRENSION I(10), MP(19), MG(19), JG(550), IR(10)
   IF(TOTAL)1, 2, 12 IT=1
   IP = 0DO 3 J=1, NT
   IP = IP + MP(J)DO 4 II=IT, IPJG(II) = MG(J)IT = IT + 14 CONTINUE
 3 COMTINUE
   FIRST = 11 CALL COMBI (NP, NR, FIRST, I)
   IF(FIRST)5, 6, 56 IF(I(1)-1)7,8,7
 7 I1 = I(1)IF( JG(I1)-JG(I1-I))8, 1, 88 DO 9 J=2, NR
   I J = I (J)IF(JG(IJ)-JG(IJ-1)) 9,10,910 \text{ IF}(1J-I(J-1)-1)9,9,19 CONTINUE
11 DO 12 J=1, NR
   I J = I (J)IR(J) = JG(IJ)12 CONTINUE
   TOTAL=TOTAL+1.
 5 RETURN
   E ND
```
**INSTITUTO DE PESQUISAS ENERGÉTICAS E NUCLEARES**  $I, P, E, N$ 

```
SUBRUUTINE PERR (N, IA, M, LAST, IB)
    PERMUTAÇÃO COM REPETIÇÃO
    O CONJUNTO IA A SER PERMUTADO DEVE ENTRAR EM ORDEM DECRESCENTE
    LAST=1, NA PRIMEIRA CHAMADA
    水水水浆
    DIMENSION IA(10), IB(10)
    IF (LAST)1,2,1 
  1 LAST=0 
    DO 3 1=1, N 
    IB(I) = IA(I)3 CONTINU E 
    IP=IB(N)DO 4 11=1, N 
    I = N - I I + 1IF (IP-IB(1)) 6,5,6
  5 \, M = 04 CONTINU E 
    RETURN 
 •6 14=1 
    RETURN 
 2 IF (M)8,7,8
 8 I P = I 8 ( M )
    IO = \mathbb{N}IR = 09 - I = M10 IF(IA(I)-IP) 11,12,13
11 IR = I 
13 I = I - 1GO TO 10 
12 I A (I) = I B (N) - IIF(IR)14,15,1 4 
15 I<sup>o=</sup>I<sup>o-1</sup>
    IF(10)16,7,1 6 
16 IF(IB(IP)-IP)17,13,1 7 
17 IP = 18(10)GO TO 9 
14 IA(IR) = IP10=10+1 
20 IR=IR+1IF( IR-N)18,18,1 9 
18 IF(IA(IR)-IP)19,19,2 0 
19 IF(IB(IQ)-IP) 21, 14, 21
21 IR=0 
22 IR=IR+1 
    IF (IA(IR)-IP)23,22,2 2 
 23 IA(IR) = IB(IO)IF(I0-N) 25, 24, 2524 LAST=0
    RETURN
.25 10=10+1 
    GO TO 22 
  7 LAST=1 
    RETURN
    END
```

```
SUBROUTINE COMBI (NP, NR, FIRST, I)
  COMBINACAO DE NP ELEMENTOS NR A NR.
  A VARIAVEL FIRST DEVE SER = 1, NA PRIMEIRA CHAMADA.
  O CONJUNTO I NA PRIMEIRA VEZ NAO PRECISA SER DEFINIDO.
  I - CORRESPONDE A COMBINACAO CALCULADA E SERVE DE ENTRADA PARA
  O PROXIMO CALCULO.
  A VARIAVEL FIRST SERVE PARA TESTE. FIRST=0 - NAO TERMINARAM AS
  COMBINACOES. FIRST=1 - TERMIMARAM AS COMBINACOES
  \mathcal{Y}^{\mathbf{c}}_{\mathbf{c}} of other \mathcal{Y}^{\mathbf{c}}_{\mathbf{c}}5\% of 2\% also
  DINENSION I(10)
  IF(FIRST) 2, 1, 2
1 IF(1(NR)-NP)3, 4, 44 DO 5 \cdot JJ=2, NRJ=NR-JJ+2IF(I(J-1) - (NP-NR+J-1))6, 5, 56 I(J-1)=I(J-1)+1DO 8 IS=J, NR
8 I(IS)=I(J-1)+IS-(J-1)RETURN
5 CONTINUE
  First = 1RETURN
3 I(M^2) = I(NR) + 1RETURN
2 00 7 J = 1, NRI(U) = J7 CONTINUE
  FIRST = 0RETURN
  END
```
#### **Bibliografia**

- **(1) Canambra Engineering Consultants Limited Report on Nuclear Power Plant Costs and Operation Power Study of South Central Brazil - Junho 1965.**
- **(2) Cintra do Prado, L. Competividade entre Pontes de Energia Eletrica Engenharia (Revista do Instituto de Engenharia) n9 264, Julho 1965.**
- (3) Cintra do Prado, L. **Competitiveness and Integration of Nuclear Power Plants in Systms Mostly Hydro-Electric, IAEA, SM-139/42, Vienna, Outubro 1970.**
- $(4)$  Dantzig,  $G_0B_0$ **Linear Programming and Extentions**  Princeton University Press, Princeton, N.J., 1963.
- **(5) Gass, Saul L. Linear Programming McGraw - Hill Book Company Inc. 1954.**
- **(6) Glasstone, Samuel and Alexander Sesonske Nuclear Reator Engineering**  Princeton, N.J., Van NOstrand, 1962
- **(7) IAEA-CNEN, Study Team Study of Nuclear Power for South Central Brazil TA Report n9 412, WP/5/412, IAEA, Vienna, NOvembro 1968.**
- **(8) Iliffe, CoE c Techniques for Analysis of Nuclear Power Costs IAEAg International Survey Course, Vienna, setembro 1969.**
- **(9) Iliffe, C.E. Assessing the Economics of Nuclear Power Stations in an Electricity Generating System IAEA, SM - 139/32, Vienna, outubro 1970.**

**(10)- Kaiser Engineers Guide to Nuclear Power Cost Evaluation TID-7025 (Volo I, II, III, IV, V> Oakland, California, Maio 19620 ./.**  **(11) - Kastena Paul R<sup>s</sup>**

**The Role of Thorium in Power Reactor Development IAEA - Vienna^ Atomic Energy Review,, vol0 89 n9 3, 473-5349 1970<sup>o</sup>**

 $(12)$  - King<sub>p</sub>  $C_0D_0Gregg$ **Nuclear Power Systems NoYc MacMillan8 1964** 

 $(13)$  - Martensson<sub>*v*</sub> M<sub>c</sub> **A Statistical Analysis of the Construction Costs of Nuclear Power Plants (SM-100/16)s Procc Symp0 International Comparison of Nuclear Power Costs IAEA**<sub>2</sub> **Vienna**<sub>2</sub> **1968**<sup>*o*</sup>

- **(14) Nuclear Utility Services Corporation**  Reactor Plant Design - NUS-531, 1969
- **(15) Pickardj Warren, Lowe & McLain Power Reactor Technology**  Princeton<sub>9</sub> Van Nostrand<sub>9</sub> 1961
- **(16) Rosenthal} M«W0 e nutros A Comparative Evaluation of Advanced Converters ORNL-3686 - Oak Ridge - National Laboratory - 1965»**